### **Municipio de Poncitlán, Jalisco**

### Acta de entrega- recepción administración 2018-2021 A 2021-2024.

(Jefatura de Presidencia Municipa

En el Municipio de Poncitlán siendo las  $\frac{q}{q}$  horas con  $\sqrt{q}$  minutos del día 1 de Octubre del 2021, estando debidamente constituido en las Instalaciones que ocupa la dirección de  $\widehat{F}_{resid}$ encio en ubicadas en la calle  $R_{cump1}$  Corong #25 colonia Centro de Poncitlán, en cumplimiento por los artículos 3 fracción II, fracción 22, y 25, 26, y demás aplicables de la ley de entrega y recepción del Estado de Jalisco y sus Municipios, así como los artículos 2 fracción 1,9, 15, y 23 de su reglamento, y del artículo 79 fracción V, VII Y VIII de la Ley General de Responsabilidades Administrativas, se realiza la presente acta de entrega-recepción, estando presente  $\angle \omega$  M<sub>igve</sub>l V une Lopez en su carácter del servidor público saliente quien hace entrega del cargo de jefatura de *Presidencia* y área que estaba a su cargo, y en este acto entrega al Arturo Israel Ascenço Gomez. Quien es la persona designada para que esté al frente de esta dirección, quienes se identifican con credencial de elector número de folio expedida por el INE, con (clave de elector) <u>GJIÈ) ŠOT OD OTČIJU ÁVD OTÁJOT ČE</u> , siendo del primero como autoridad saliente, y que

manifiesta tener su domicilio en la finca marcada con el número | | de la calle <u>de sor de controlação de la contrada e</u> de la localidad/ o Municipio Poncitlan **GJÈOŠOT OD OTČIVÁND CEÁJOLIŠOTÓ ÜCE** , y manifiestan folio de autoridad entrante tener su domicilio en la calle **GEOSCT OD CIEDU ÁHÚCIESCIÉU CIED GEOSOT OD OEU ÁHÚ OESOEÓU OEU** , en todo acto el Lic. José Alfredo Rodríguez de alba, Contralor Municipal estuvo presente quien se identifica con credencial expedida por este Municipio de Poncitlán y manifiesta tener su domicilio en GEOSO O CEU FI ACECEU CEU

<u>ÜÒØÒÜÒÞÔŒŪK</u> <u>GËJUT CÔCŠOJÁJCIËJVCÔVNŠCIËJ</u> <u>GJÉŐŠŒKÓÁÖÓÁÓŠÓŐVUÜ</u>

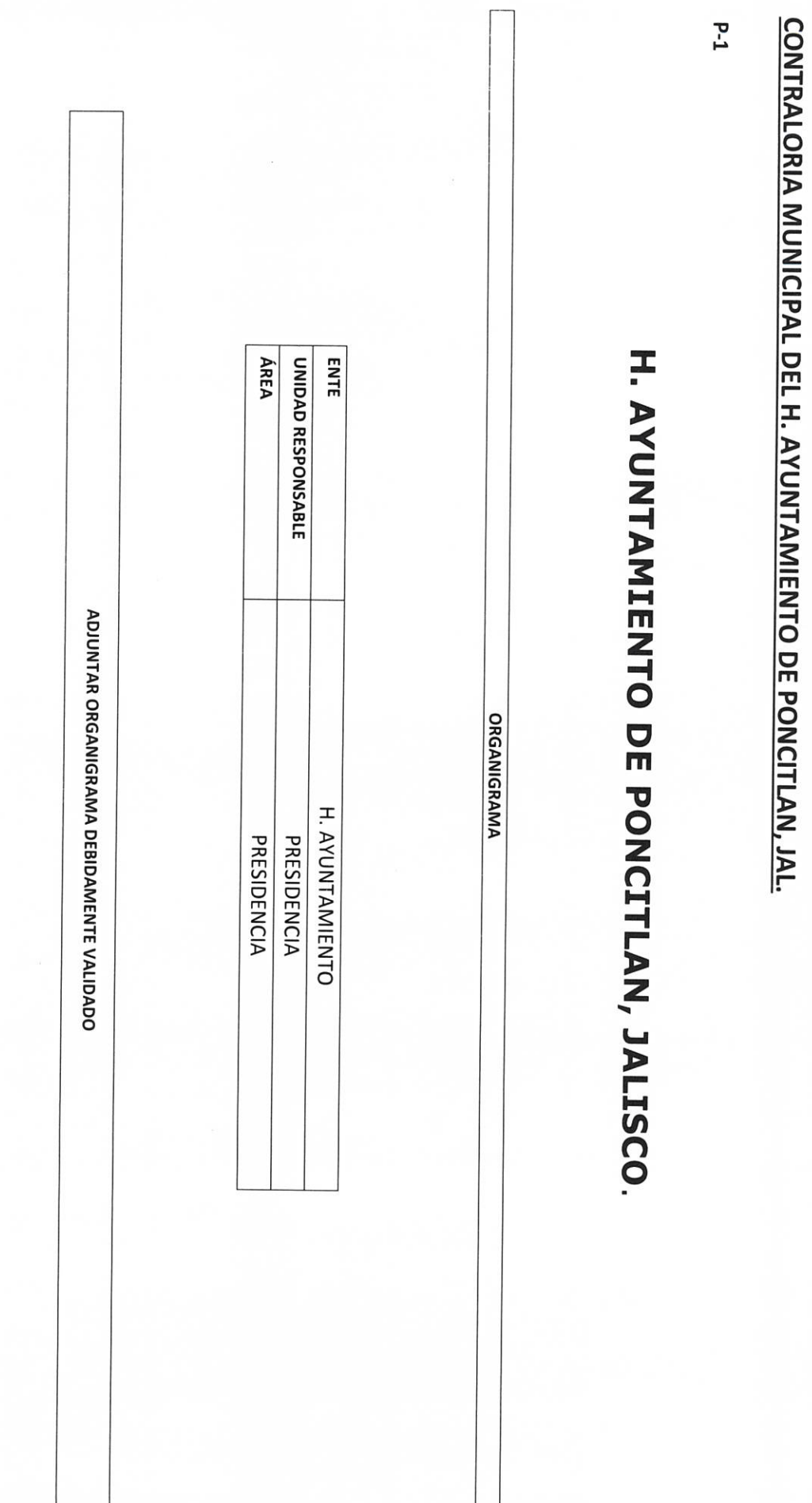

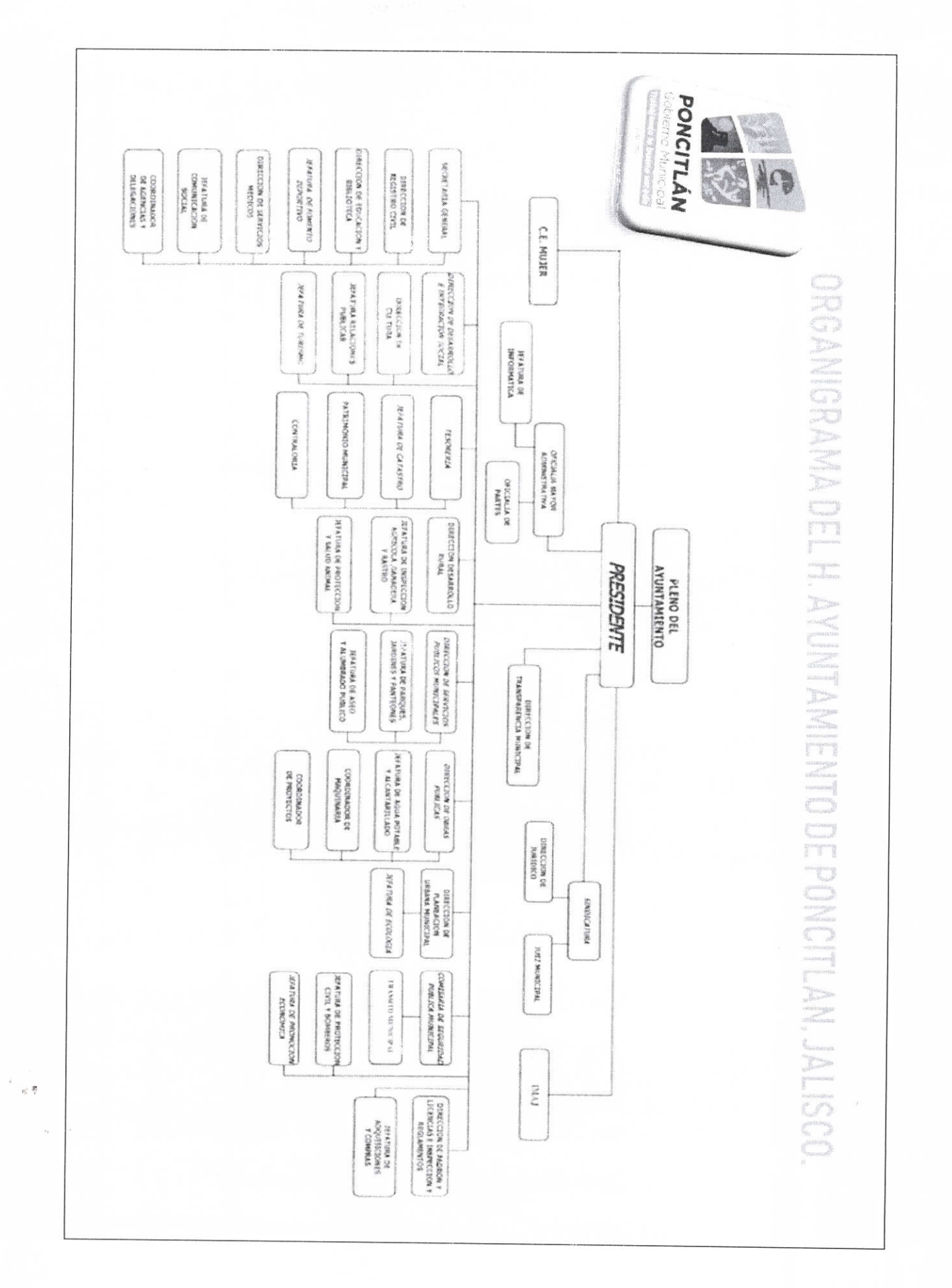

**AUTORIDAD ENTRANTE** 

**CONTRALOR-MONHCIPAL** 

LIC.JOSE ALFREDO RODRIGUEZ DE ALBA

AUTORIDAD SALIENTE

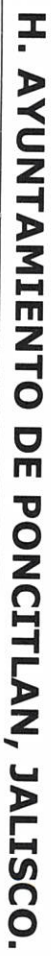

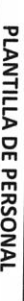

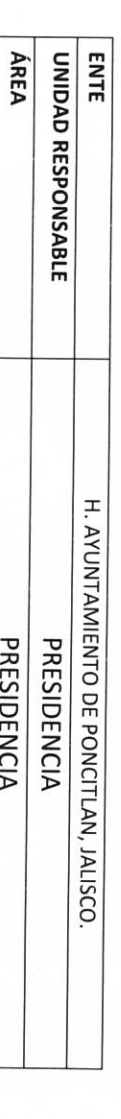

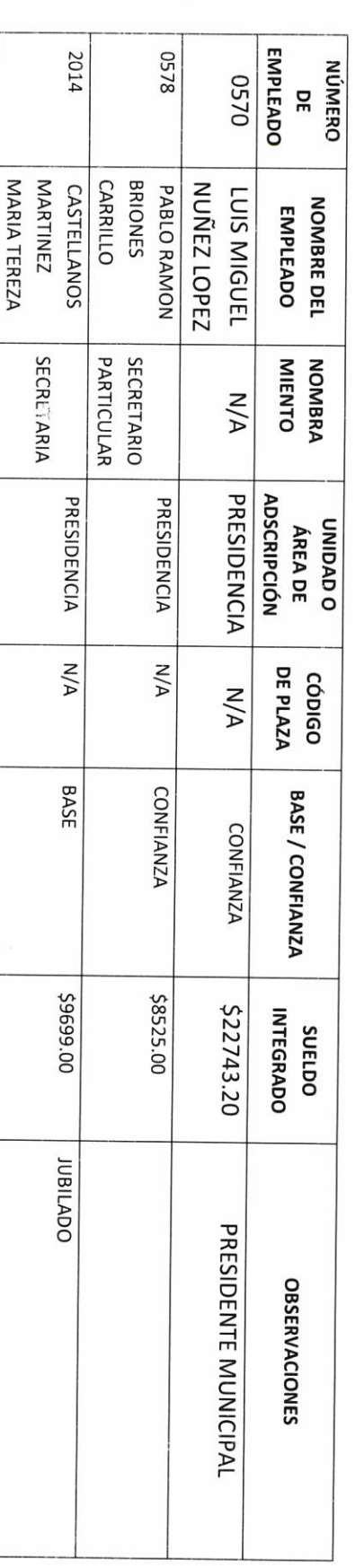

LIC.JOSE ALFREDO RÓDRIGUEZ DE ALBA СОИТВАLОВ МИМІСІРАІ

AUTORIDAD SALIENTE

 $\mathsf{r}$ 

**AUTORIDAD ENTRANTE** 

st

TOTAL DE PLAZAS DE CONFIANZA

 $\sim$  $\overline{a}$ 

TOTAL DE PLAZAS DE BASE

 $p - d$ 

H. AYUNTAMIENTO DE PONCITLAN, JALSCO.

PLANTILLA DE PERSONAL SUPERNUMERARIO

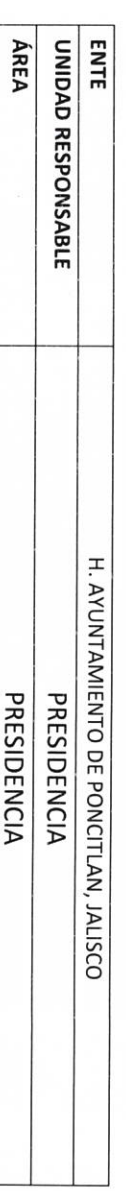

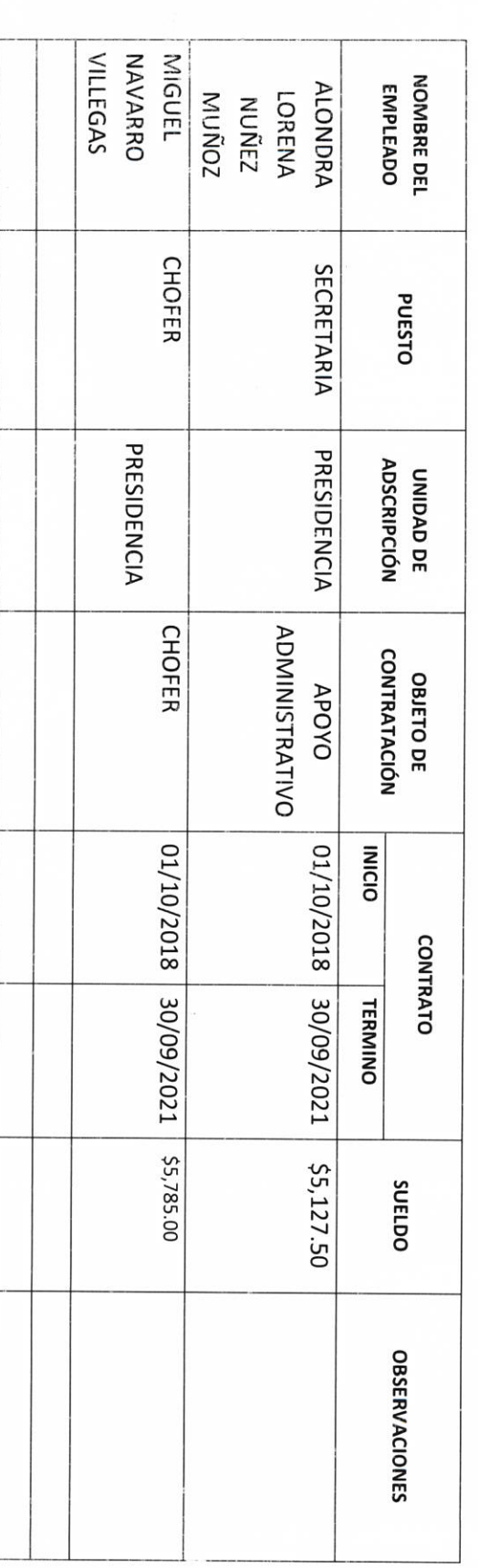

 $k \cdot \theta$  $\tilde{\chi}_{\rm Pl}^{\rm (p)}$ 

 $\tilde{\xi}$ 

 $\tilde{\gamma}_{\rm eq}$  ,  $\tilde{\beta}_l$ 

LIC.JOSE ALFREDO RODRIGUEZ DE ALBA **CONTRALOR MUNICIPAL** 

**AUTORIDAD SALISMTE** 

 $\overline{\zeta}$ 

**AUTORIDAD ENTRANTE** 

5-d

 $\prime$  /  $\delta$ 

 $\frac{1}{2}$ GARCIA FLORES RODOLFO AUTORIDAD ENTRANTE NOMBRE ÁREA ENTE UNIDAD RESPONSABLE **CHOFER PUESTO**  $\mathcal{L}(\mathbf{z})$ H. AYUNTAMIENTO DE PONCITLAN, JALSCO. PRESIDENCIA UNIDAD DE<br>ADSCRIPCIÓN LIC.JOSE ALFREDO RODRIGUEZ DE ALBA **CONTRALOR/MUNICIPAL** PERSONAL CON LICENCIA CON GOCE **CON O SIN<br>GOCE DE<br>SUELDO** H. AYUNTAMIENTO DE PONCITLAN, JALISCO. SUELDO  $\overline{a}$ PRESIDENCIA PRESIDENCIA INICIA  $M/A$ **TERMINA ACTUAL AUTORIDAD SALIENTE OBSERVACIONES**  $N/N$ 

 $9 - d$ 

**II- BIENES Y RECURSOS MATERIALES** 

檐

## P.7 H. AYUNTAMIENTO DE PONCITLAN, JALSCO.

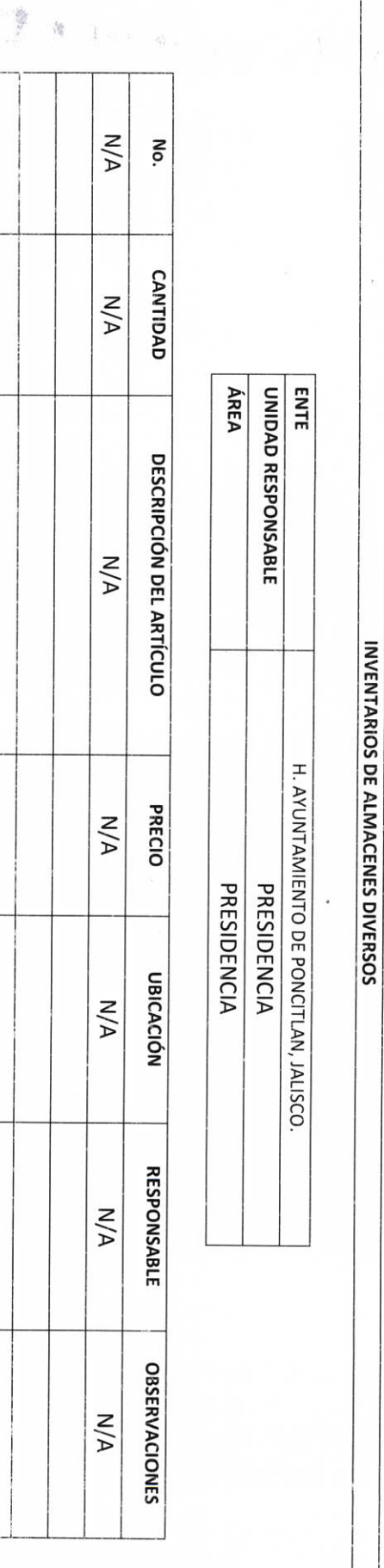

质 AUTORIDAD ENTRANTE

涝  $\frac{\partial V}{\partial \lambda}$ 

LICJOSE ALFREDO RÓDRIGUEZ DE ALBA **CONTRALOR MUNICIPAL** 

**AUTORIDAD SALIENTE** 

AUTORIDAD SALIENTE

LIC.JOSE ALFREDORODRIGUEZ DE ALBA **CONTRALOR/MUNICIPAL** 

**AUTORIDAD ENTRANTE STA** 

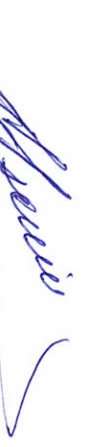

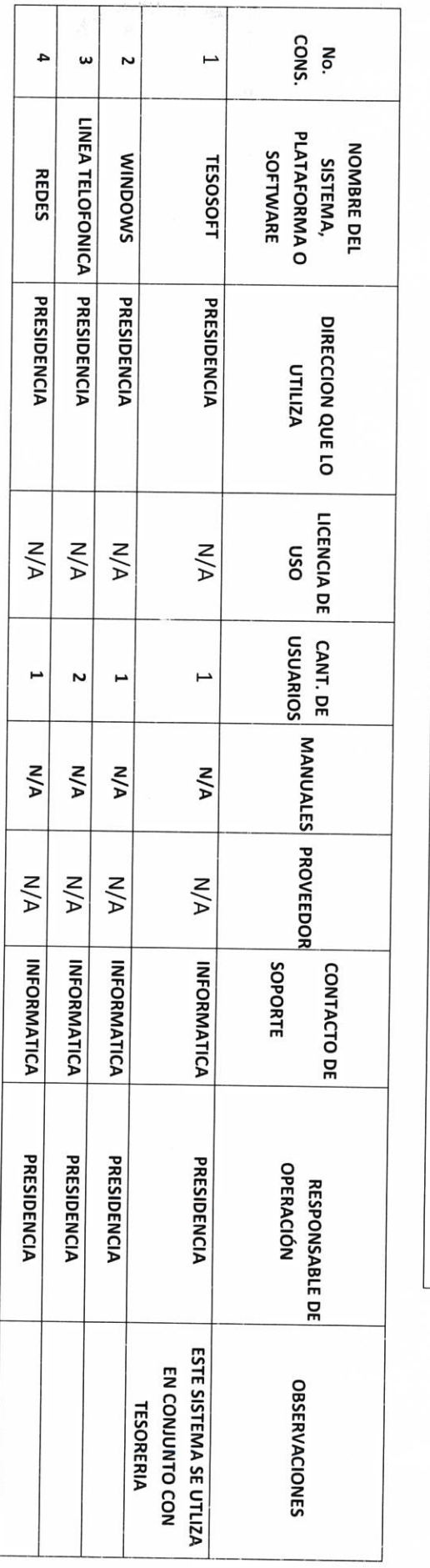

INVENTARIO DE SISTEMAS, PLATAFORMAS DE CÓMPUTO, SOFTWARE, LINEAS TELEFÓNICAS Y REDES.

H. AYUNTAMIENTO DE PONCITLAN, JALISCO.

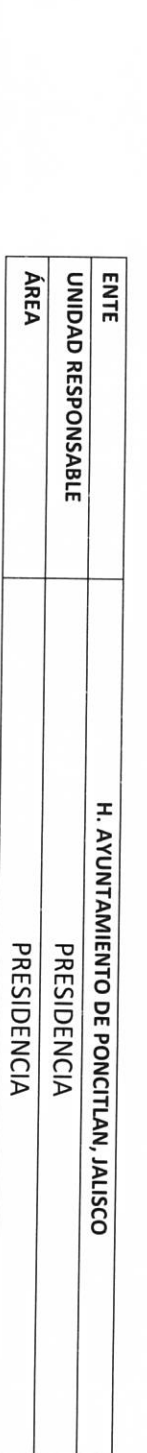

 $P-8$ 

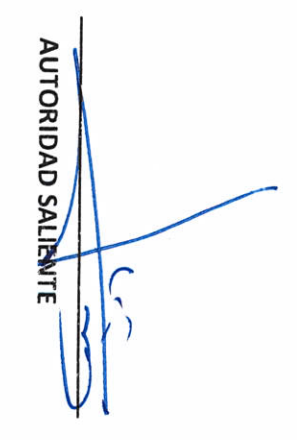

LIC.JOSE ALFREDØRODRIGUEZ DE ALBA **CONTRALOR MUNICIPAL** 

ŗ

**AUTORIDAD ENTRANTE** 

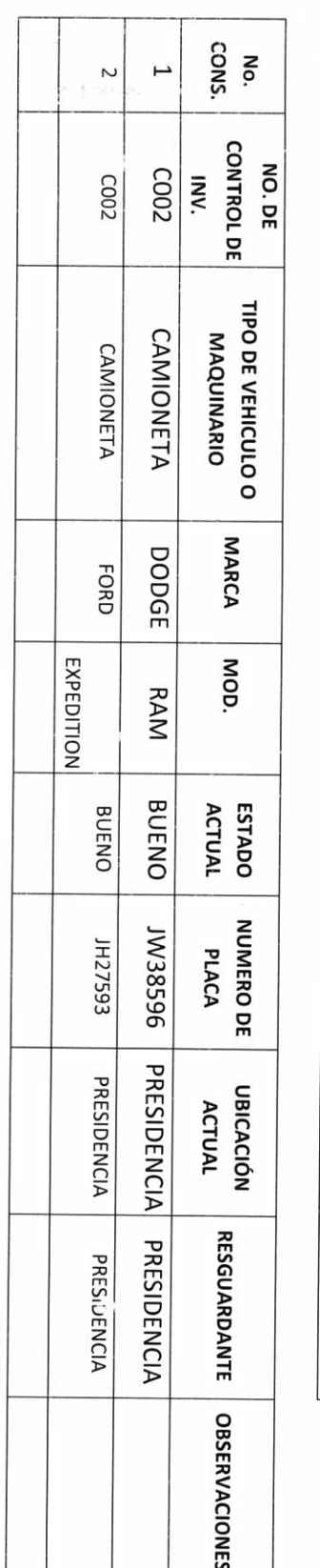

H. AYUNTAMIENTO DE PONCITLAN, JALISCO.

INVENTARIO DE VEHÍCULOS DE TRANSPORTE Y MAQUINARIA

H. AYUNTAMIENTO DE PONCITLAN, JALISCO.

PRESIDENCIA PRESIDENCIA

ÁREA

**ENTE** 

UNIDAD RESPONSABLE

 $6 - 9$ 

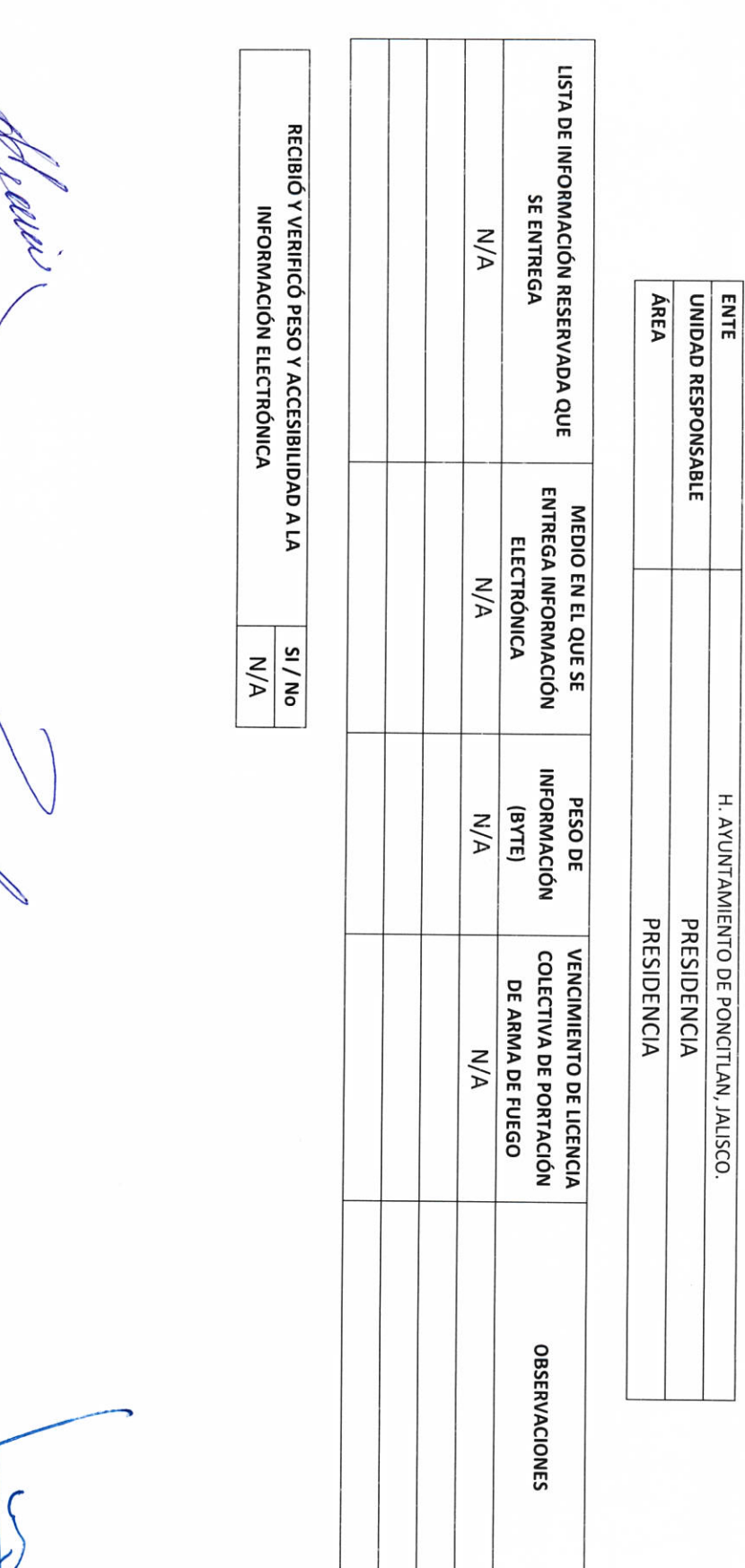

LIC.JOSE ALFREDG RODRIGUEZ DE ALBA

**AUTORIDAD SALIEMTE** 

**AUTORIDAD ENTRANTE** 

CONTRALOR MUNICIPAL

 $b-11$ 

 $P-10$ 

H. AYUNTAMIENTO DE PONCITLAN, JALISCO. INVENTARIO DE ARMAMENTO, MUNICIONES, CHALECOS ANTIBALAS, ETC.

# H. AYUNTAMIENTO DE PONCITLAN, JALISCO.

Î,

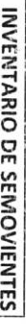

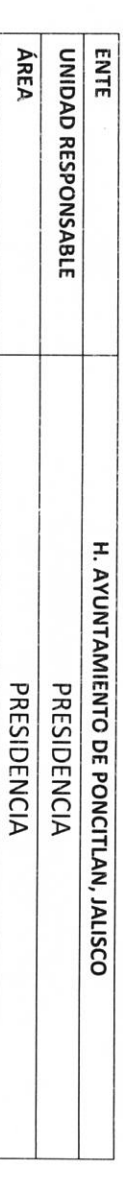

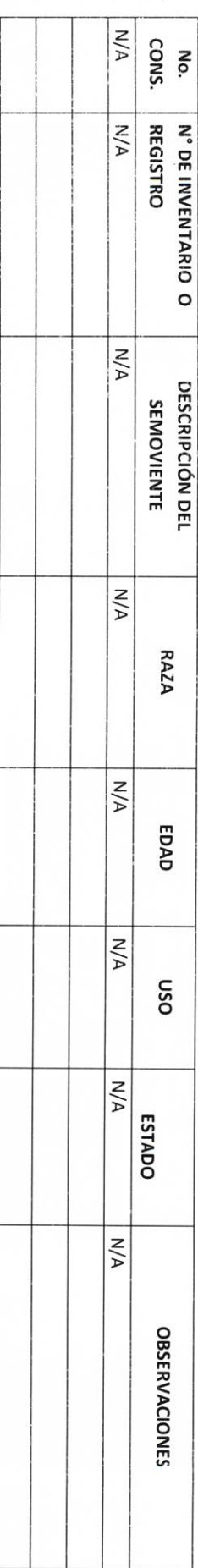

J

**AUTORIDAD ENTRANTE** 

LIC.JOSE ALFREDO RODRIGUEZ DE ALBA **CONTRALOR/MUNICIPAL** 

**AUTORIDAD SALIENTE** Ç

 $P-12$ 

**MOREMON STATEMED DE PONCITLAN, JALISCO.** 

e Cadavania (1915)

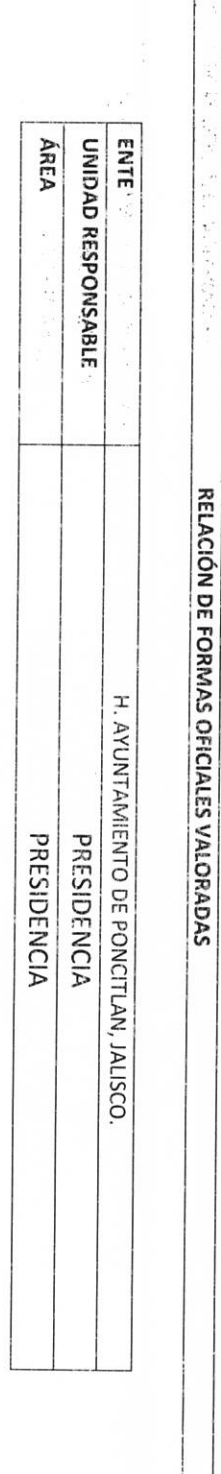

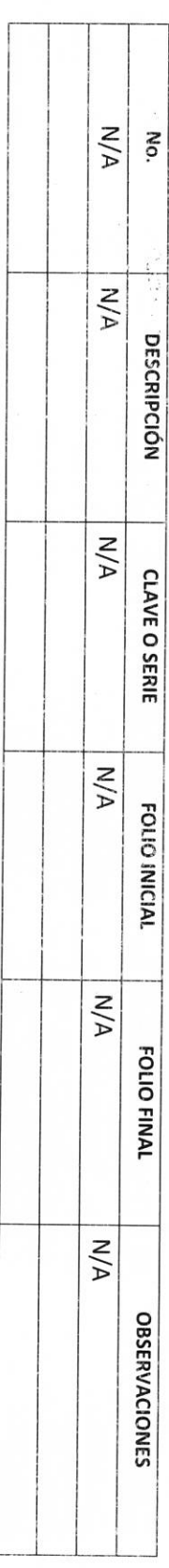

AUTORIDAD ENTRANTE 

LIC.JOSE ALFREDQAODRIGUEZ DE ALBA **CONTRALOR MUNICIPAL** 

**AUTORIDAD SALIENTE**  $\int$  $\sqrt{}$  $\bigg\}$ 

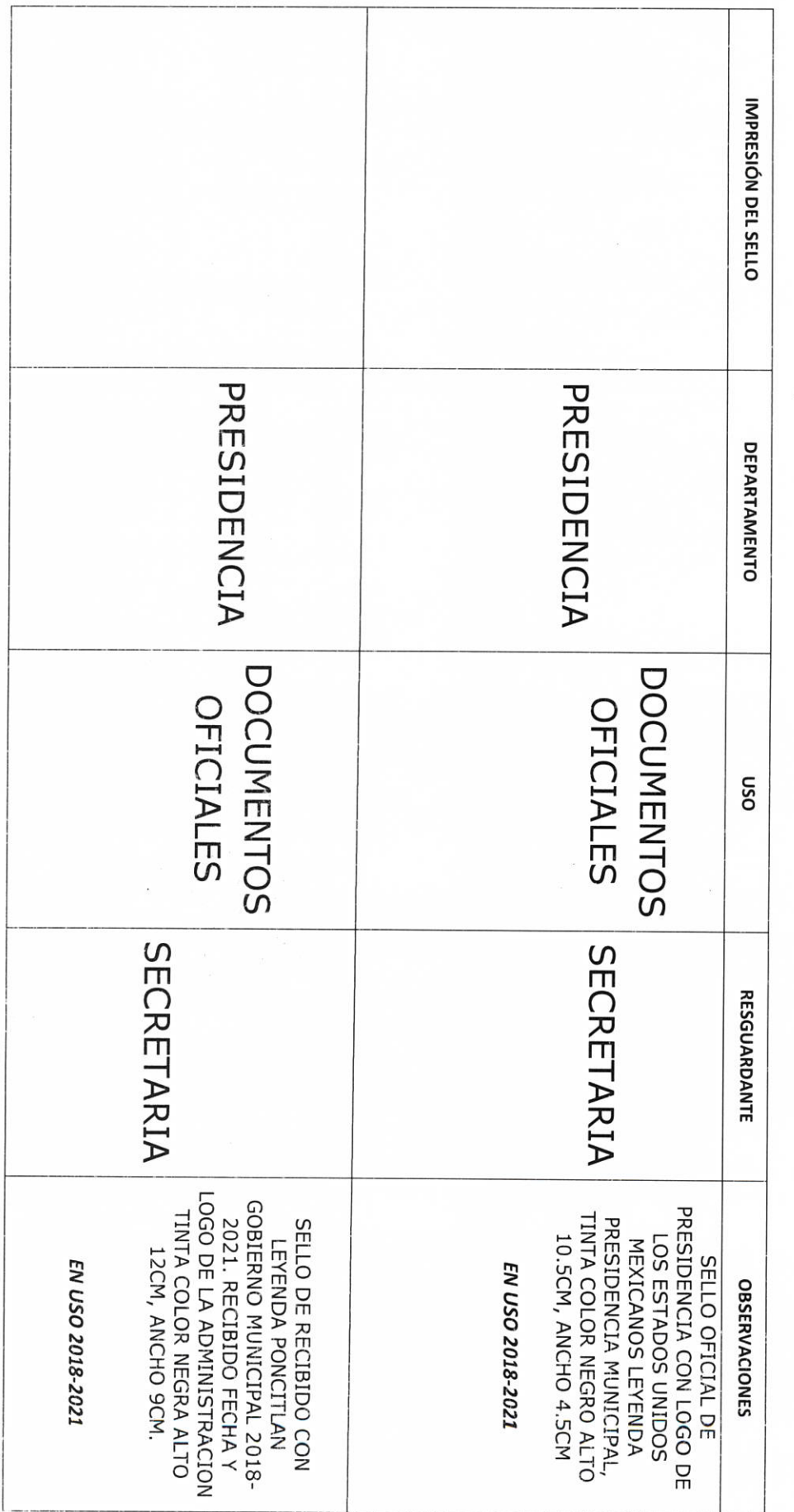

# H. AYUNTAMIENTO DE PONCITLAN, JALISCO.

RELACIÓN DE SELLOS OFICIALES

 $\frac{1}{2}$ 

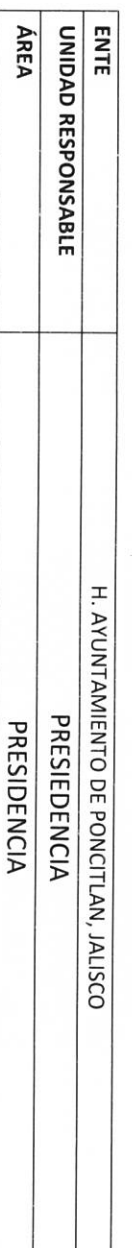

 $P-13$ 

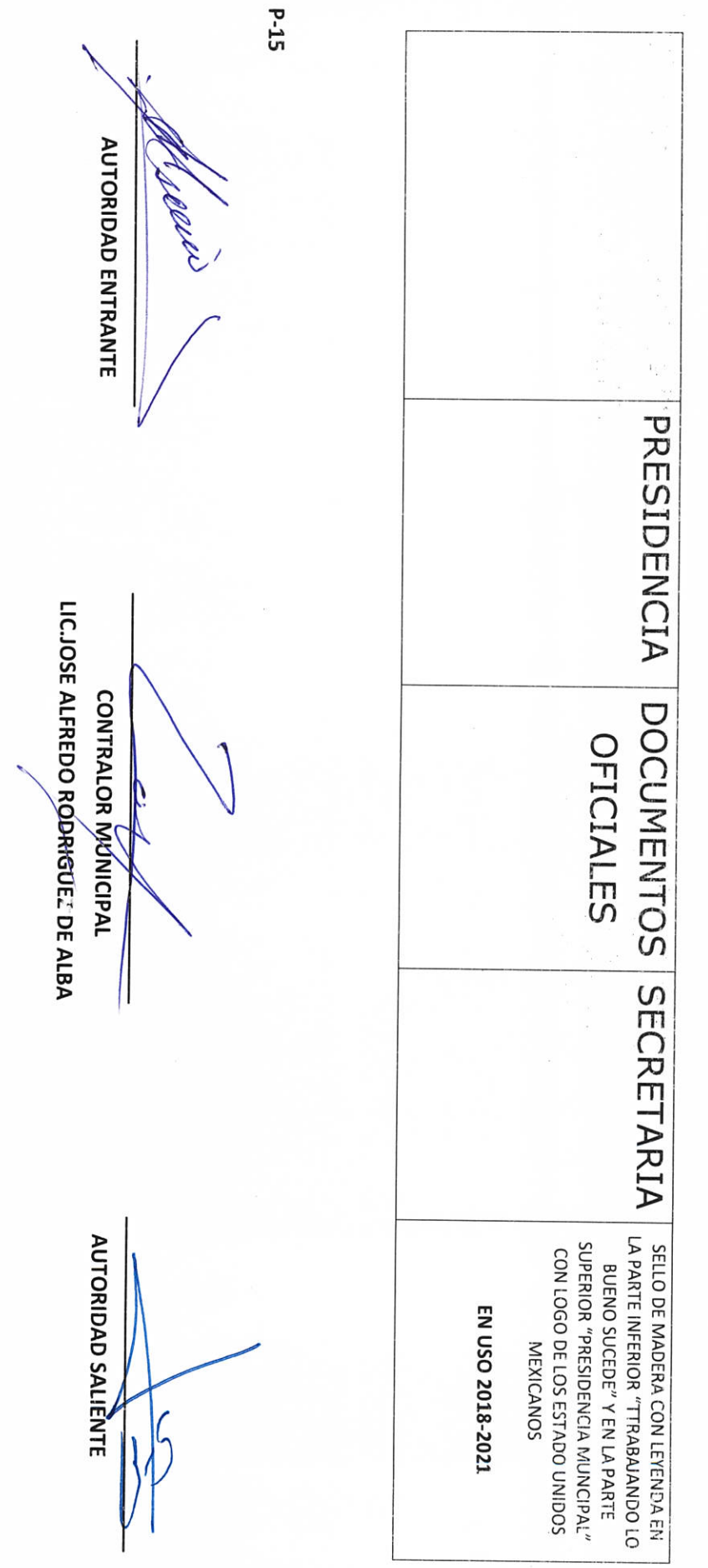

**COMBUSTIBLE REPORTADOS** TOTAL DE LITROS DE **COMPAÑÍA N/A AUTORIDAD ENTRANTE** MEDIO DE<br>DOTACIÓN  $N/A$  $N/A$ ÁREA ENTE UNIDAD RESPONSABLE H. AYUNTAMIENTO DE PONCITLAN, JALISCO. **N/A VIGENCIA**  $N/A$ FOLIO INICIAL / **NÚMERO DE** TARJETA LIC.JOSE ALFREDO RODRIGUEZ DE ALBA MEDIOS DE DOTACIÓN DE COMBUSTIBLE **CONTRALOR MUNICIPAL**  $N/A$ FOLIO FINAL H. AYUNTAMIENTO DE PONCITLAN, JALISCO  $N/A$ PRESIDENCIA PRESIDENCIA LITROS Y TIPO DE **COMBUSTIBLE**  $N/A$ RESGUARDANTE **AUTORIDAD SALIENTE N/A OBSERVACIONES** 

H. AYUNTAMIENTO DE PONCITLAN, JALISCO.

RELACIÓN DE MOBILIARIO Y EQUIPO DE CÓMPUTO, PROPIO O EN COMODATO

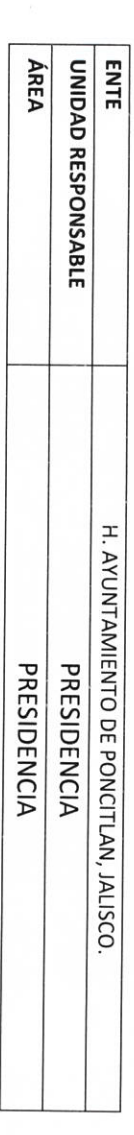

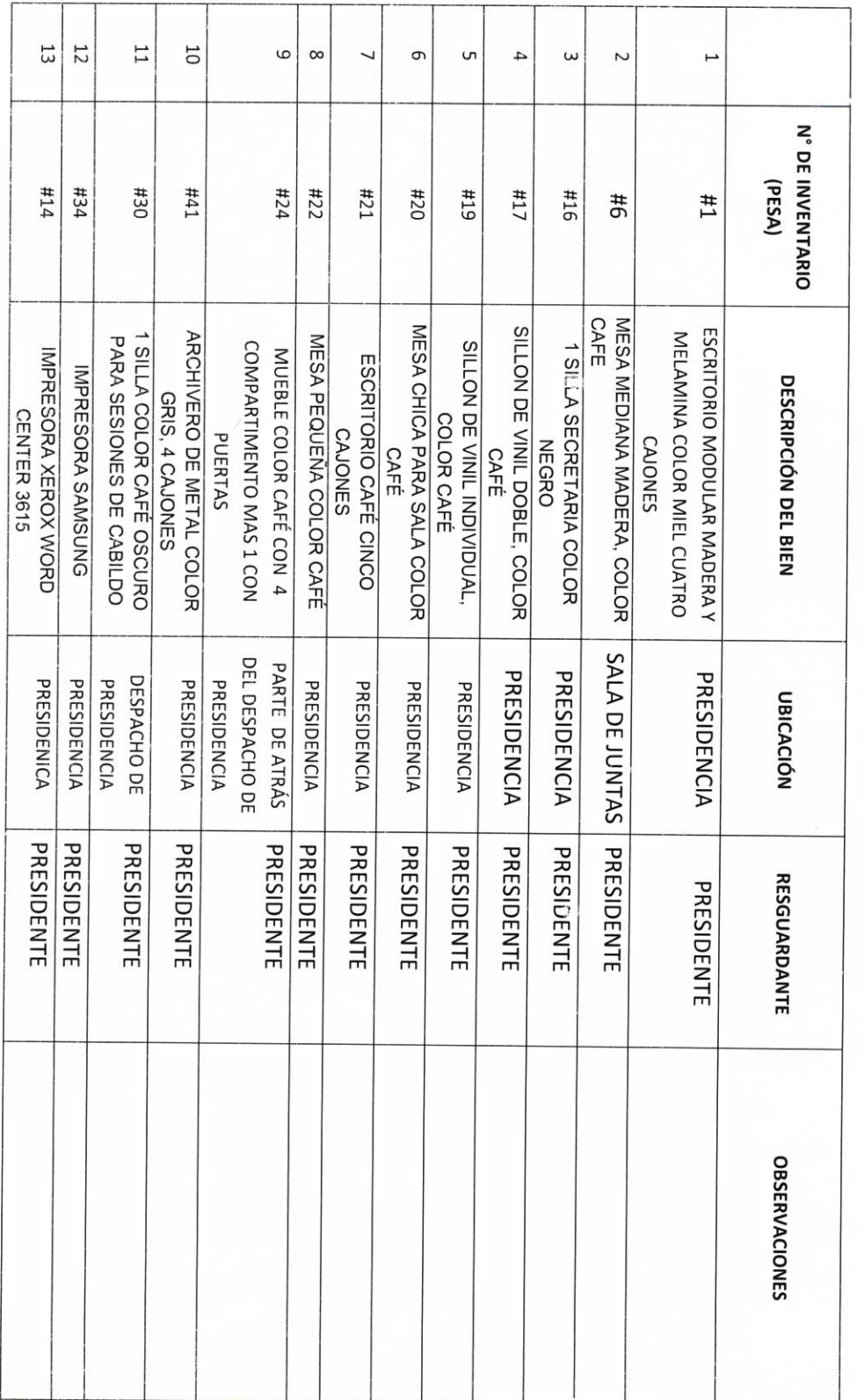

 $p-16$ 

 $\hat{\Phi}$  $\frac{1}{4}$ 

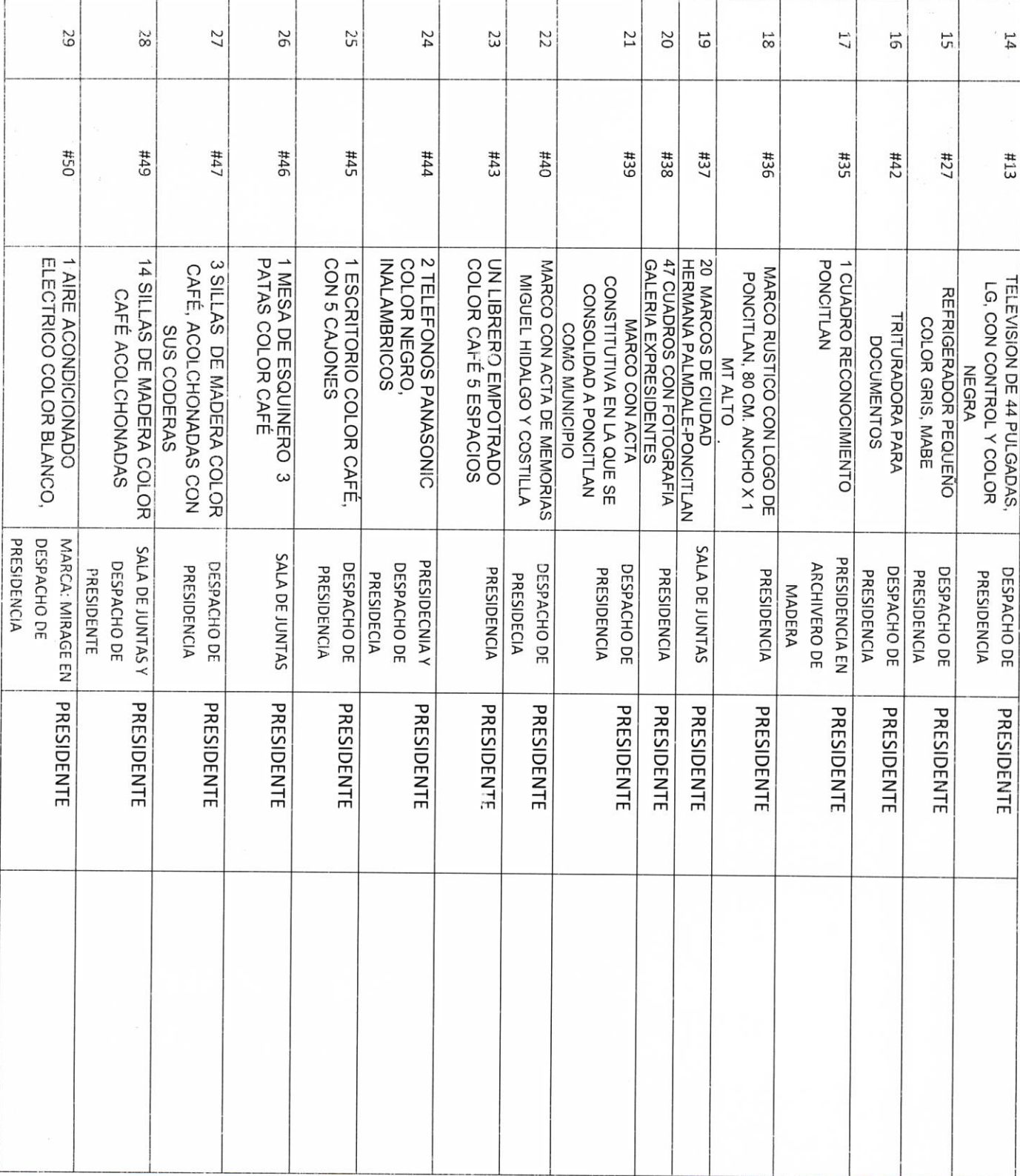

(10) 1 1 4

 $\label{eq:3.1} \begin{array}{c} \mathbf{x} & \mathbf{y} \\ \mathbf{y} & \mathbf{y} \\ \mathbf{y} & \mathbf{y} \\ \mathbf{y} & \mathbf{y} \\ \mathbf{y} & \mathbf{y} \\ \mathbf{y} & \mathbf{y} \\ \mathbf{y} & \mathbf{y} \\ \mathbf{y} & \mathbf{y} \\ \mathbf{y} & \mathbf{y} \\ \mathbf{y} & \mathbf{y} \\ \mathbf{y} & \mathbf{y} \\ \mathbf{y} & \mathbf{y} \\ \mathbf{y} & \mathbf{y} \\ \mathbf{y} & \mathbf{y} \\ \mathbf{y} & \math$ 

 $\frac{1}{\sqrt{2}}$ 

Attendance of the state

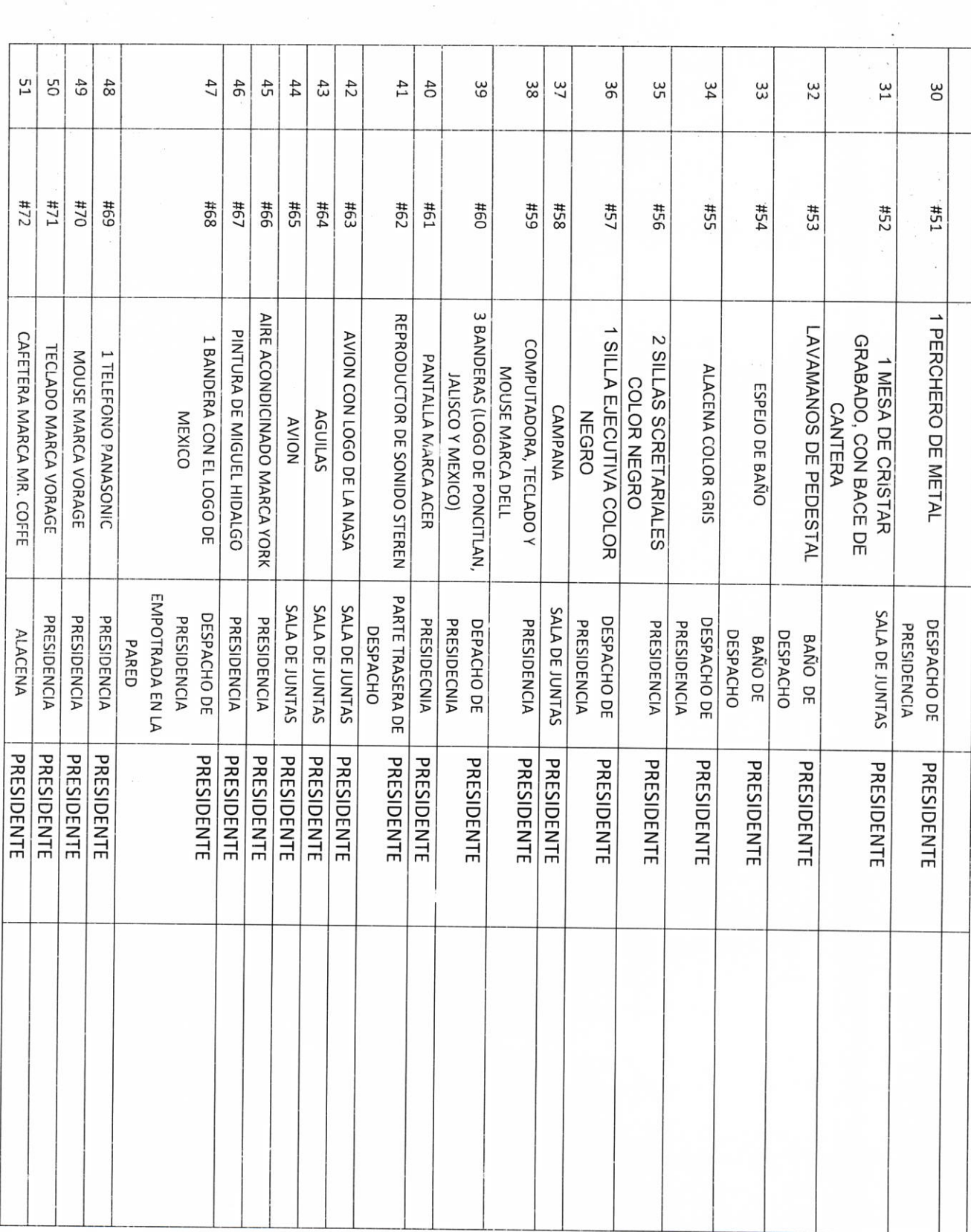

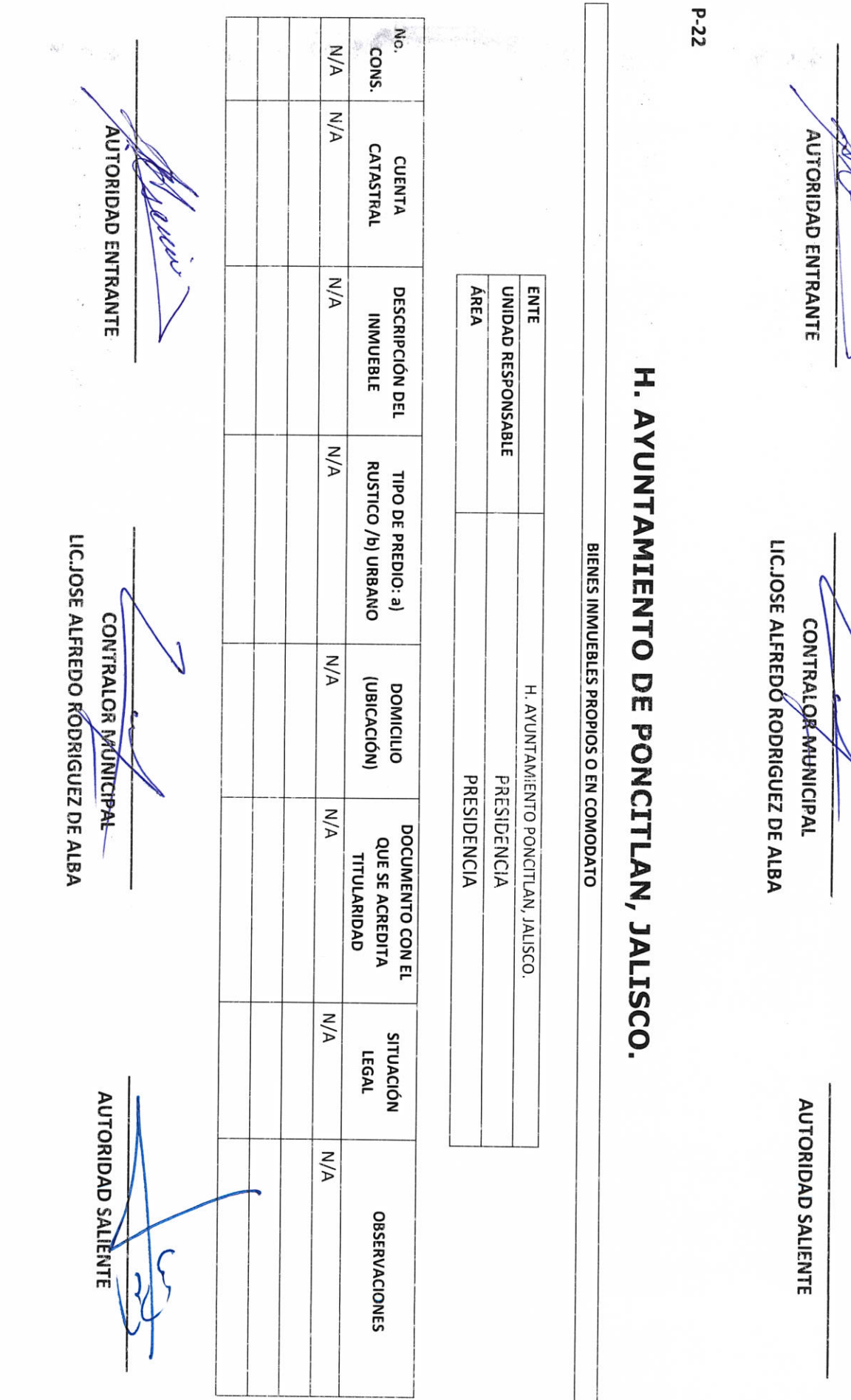

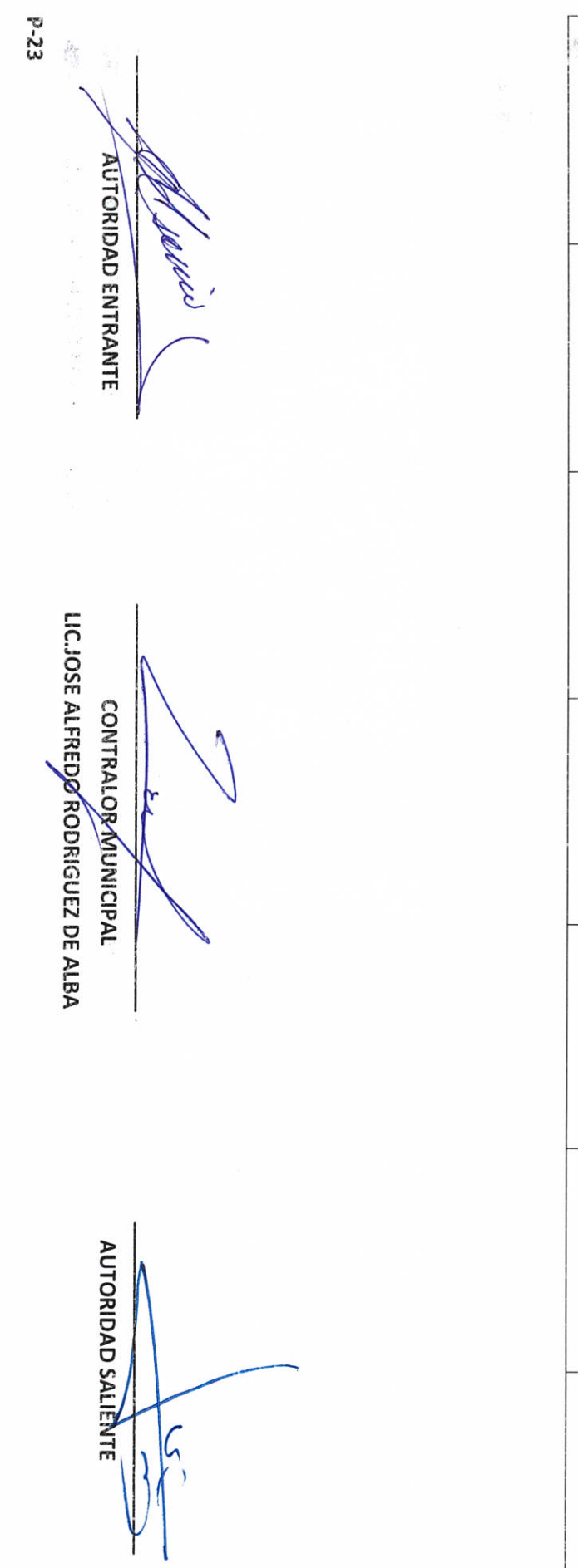

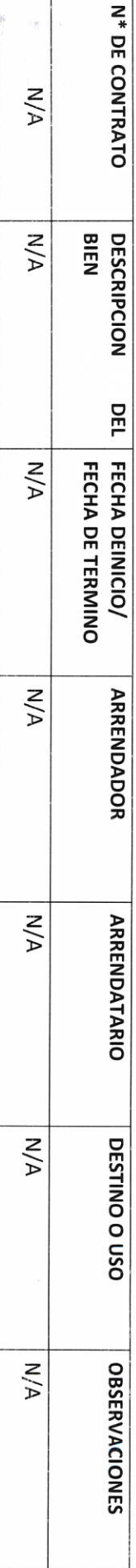

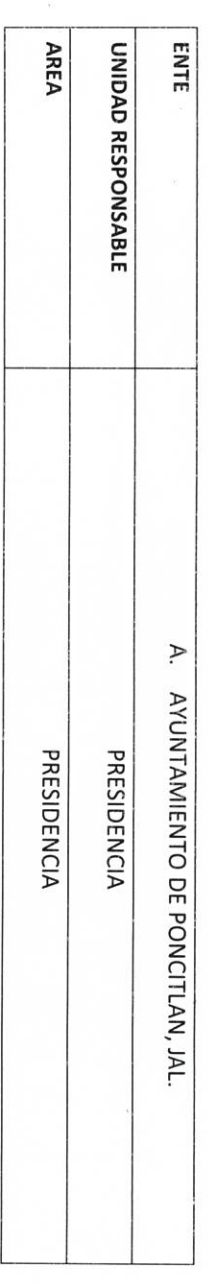

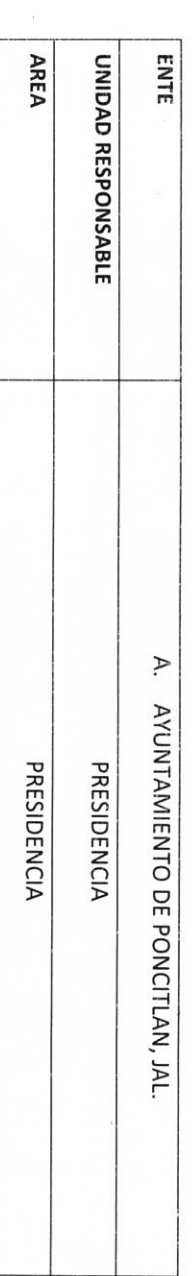

**IN ANDITAMIENTO DE PONCITIAN, JALISCO.** 

BIENES MUEBLES O INMUEBLES ARRENDADOS

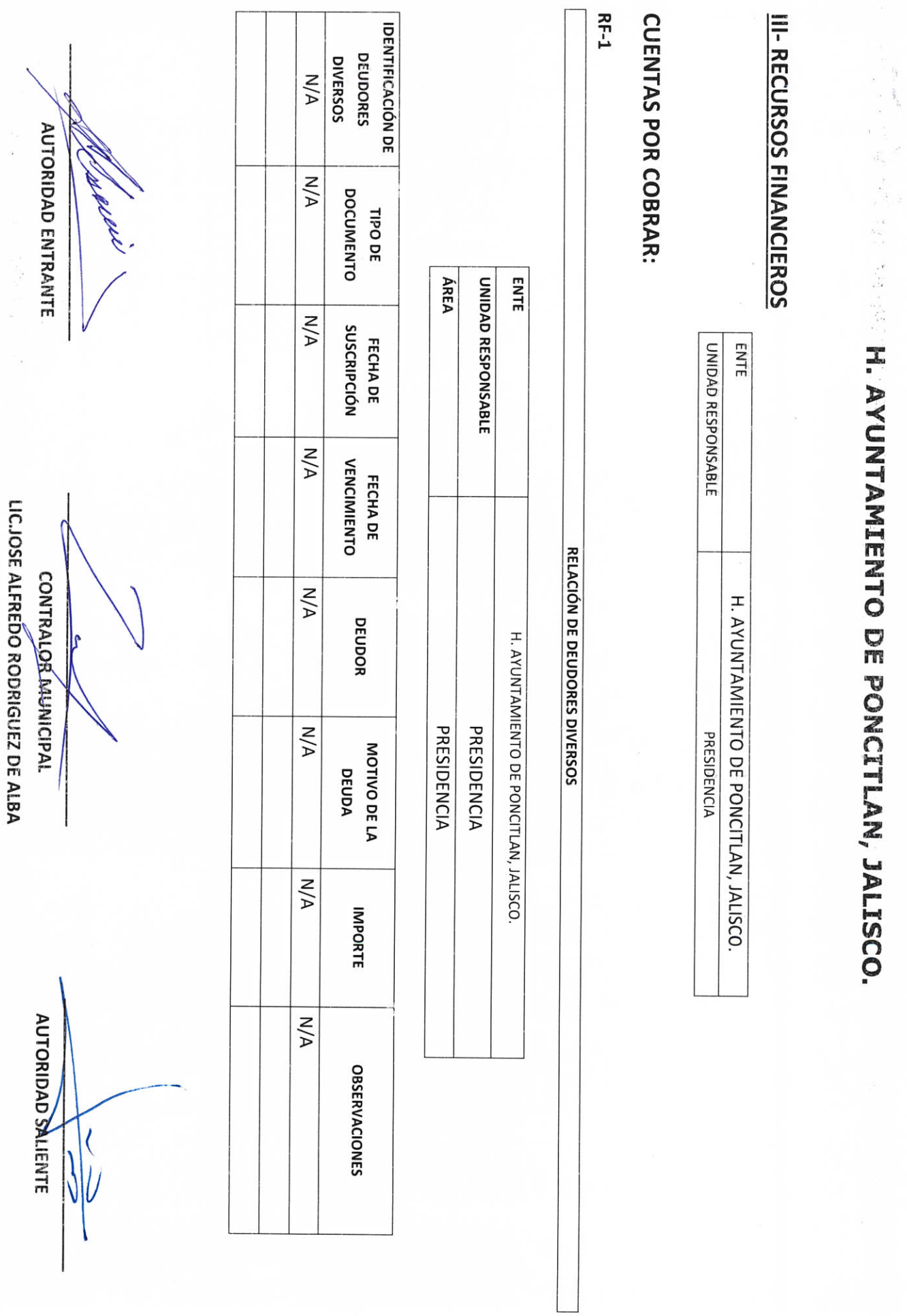

DOCUMENTO Nº DE FIANZA O **GARANTÍA N/A AUTORIDAD ENTRANTE AFIANZADORA O** PERSONA QUE **GARANTÍZA**  $N/A$ ÁREA **ENTE** UNIDAD RESPONSABLE **IMPORTE**  $\frac{1}{\sqrt{2}}$  $M/A$ H. AYUNTAMIENTO DE PONCITLAN, JALISCO. MOTIVO DE LA GARANTÍA **OFIANZA**  $N/A$ **GARANTÍAS Y FIANZAS VIGENTES A FAVOR DEL GOBIERNO** LIC.JOSE ALFREDO RODRIGUEZ DE ALBA **CONTRALOR MUNICIPAL** TÉRMINO DE LA H. AYUNTAMIENTO DE PONCITLAN, JALISCO. **VIGENCIA**  $N/A$ PRESIDENCIA PRESIDENCIA **DOCUMENTO UBICACIÓN DEL**  $N/A$ **OBSERVACIONES**  $N/A$ **AUTORIDAD SAMENTE** 

 $RF-2$ 

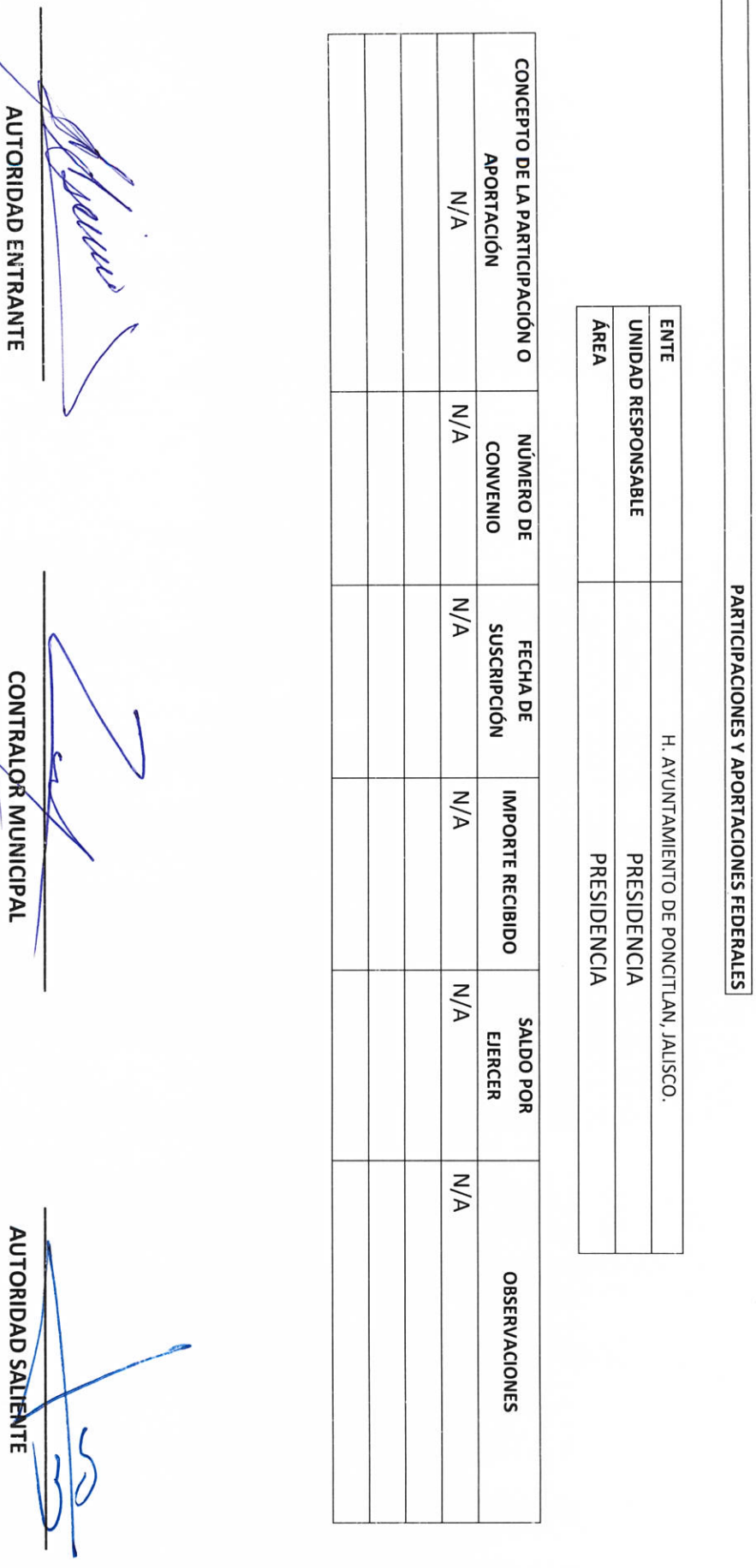

 $RF-3$ 

H. AYUNTAMIENTO DE PONCITLAN, JALISCO.

LIC.JOSE ALFREDO RODRIGUEZ DE ALBA

 $RF-4$ 

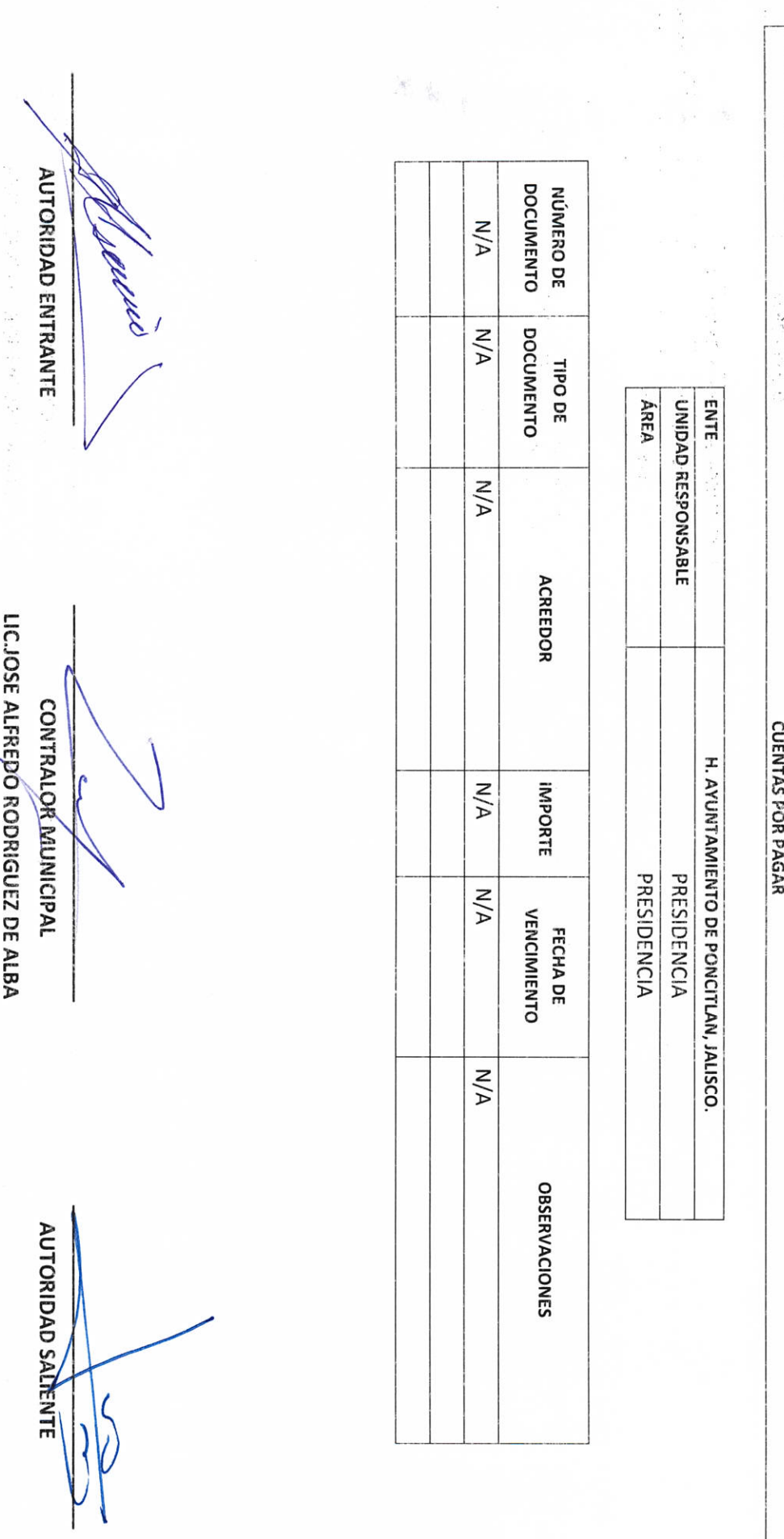

**AND MONOITAMENTO DE PONCITLAN, JALISCO.** 

 $\frac{32}{5}$ 

**STILL AND MINUMENT OF PONCITLAN, JALISCO.**  $9 - 18$ CONCEPTO DE LA DEUDA PUBLICA 港  $\frac{1}{2} \hat{\theta}$  $N/A$ **AUTORIDAD ENTRANTE**  $N/A$ **CONTRATACION** MONEDA DE ÁREA UNIDAD RESPONSABLE ENTE  $N/A$ INSTITUCION O PAIS **ACREEDOR** LICJOSE ALFREDO RODRÍGUEZ DE ALBA TOTAL ESTADO DE DEUDA PÚBLICA Y OTROS PASIVOS **CONTRALOR MUNICIPAL**  $N/A$ PERIODO ANTERIOR **SALDO INICIAL** H. AYUNTAMIENTO DE PONCITLAN, JALISCO. PRESIDENCIA PRESIDENCIA  $N/A$ **SALDO PERIODO ACTUAL**  $M/A$ PROXIMA FECHA DE **VENCIMIENTO AUTORIDAD SALIÊNTE**  $M/A$ **OBSERVACIONES**  $\hat{\mathcal{S}}_i$ 

N. ANUMENTO DE PONCITLAN, JALISCO.

 $\frac{1}{2}$ 

ESTADOS FINANCIEROS CONTABLES

AL XXXX

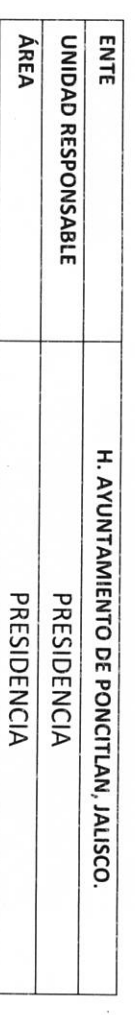

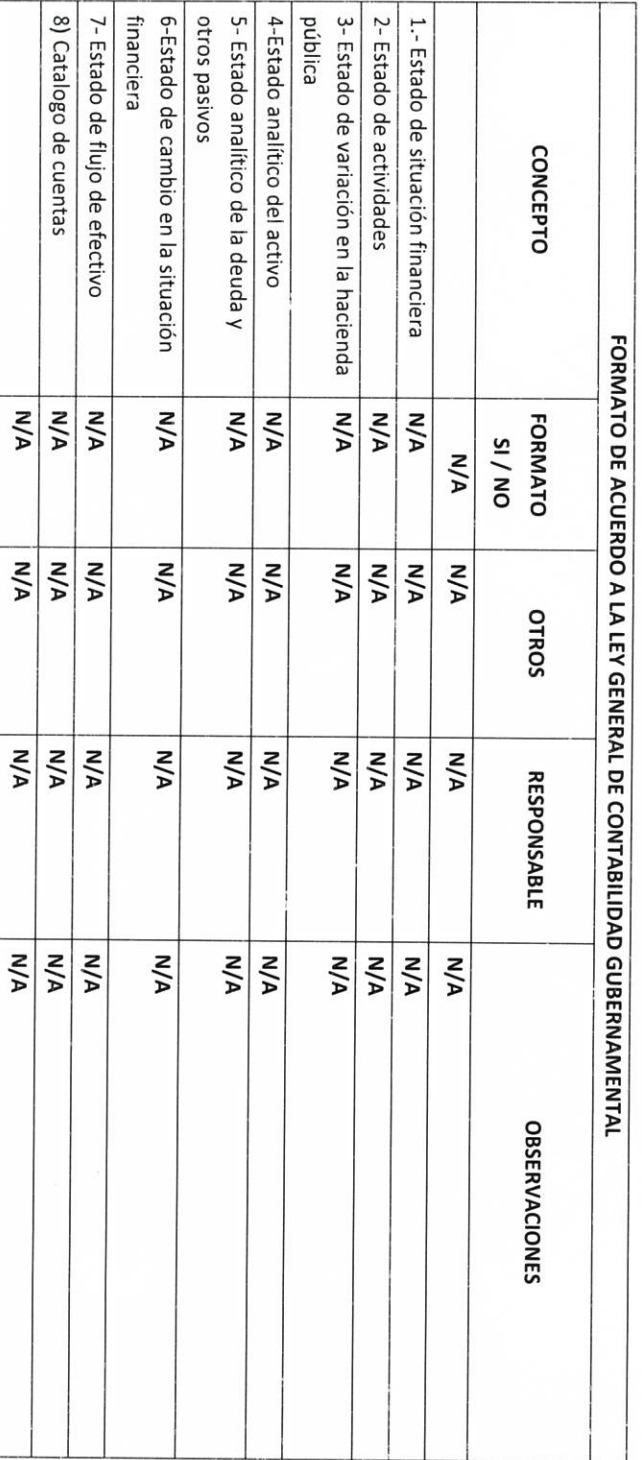

LIC.JOSE ALFREDO RODRIGUEZ DE ALBA СОИТВАLОВ рабинения

**AUTORIDAD SALEMENTE** 

 $\ddot{\cdot}$ 

 $\zeta$ 

 $\begin{array}{c} \frac{1}{2} \\ \frac{1}{2} \end{array}$ 

AUTORIDAD ENTRANTE

Ü

 $\frac{\epsilon_{\mathcal{F}}}{\epsilon}$ 

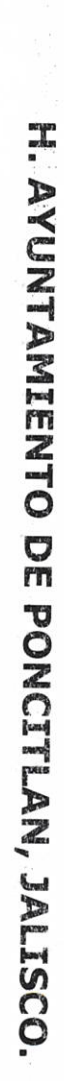

 $\frac{1}{2}$ 

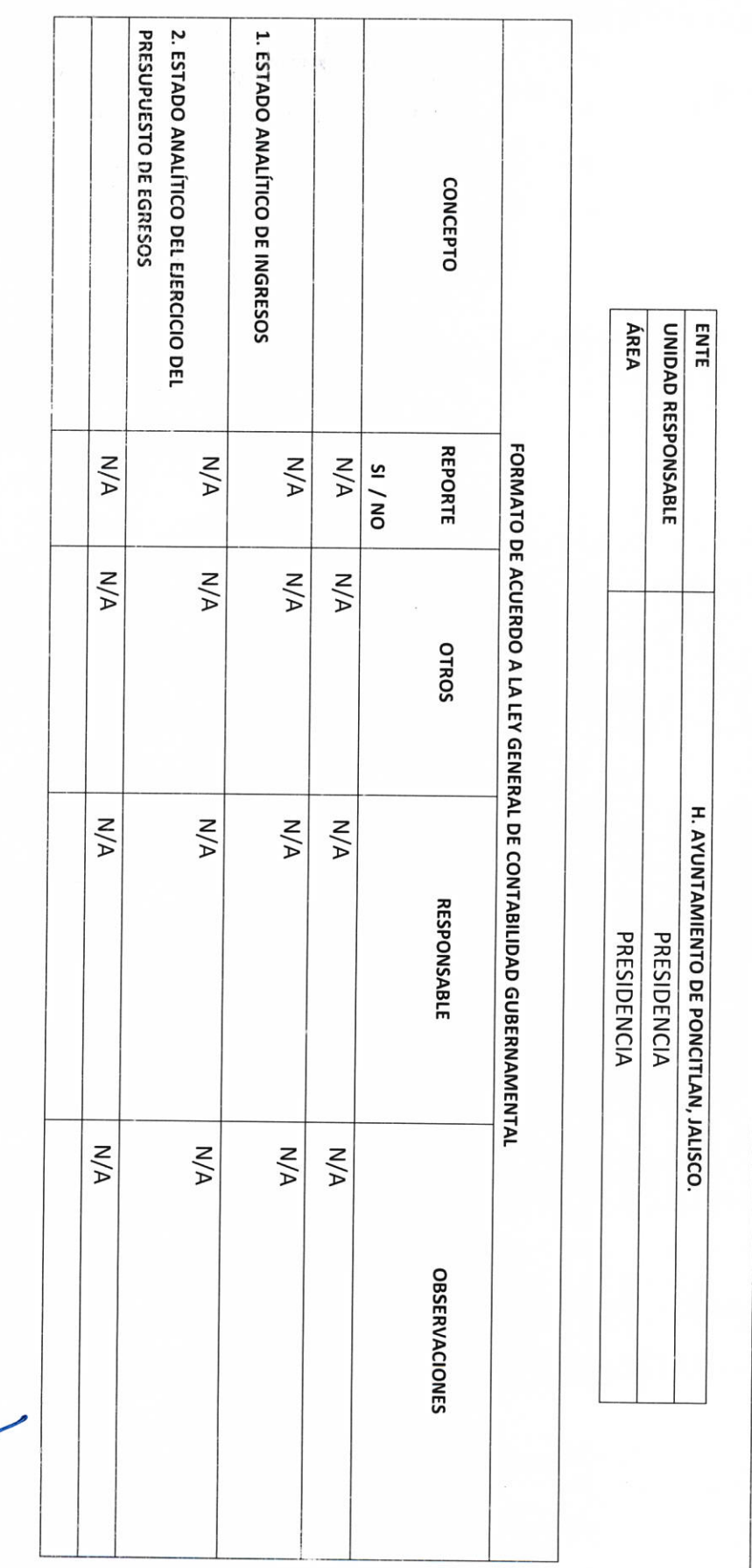

LICJOSE ALFREDO RODRIGUEZ DE ALBA

**CONTRALOR MUNICIPAL** 

AUTORIDAD ENTRANTE

ill.

ESTADOS PRESUPUESTARIOS

DEL XXXX AL XXXX

**AUTORIDAD SALIENTE**  $\zeta$ 

9

 $\frac{1}{2}$ 

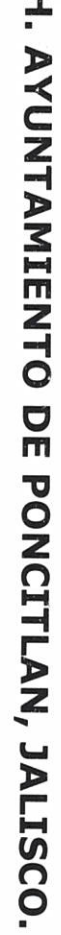

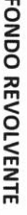

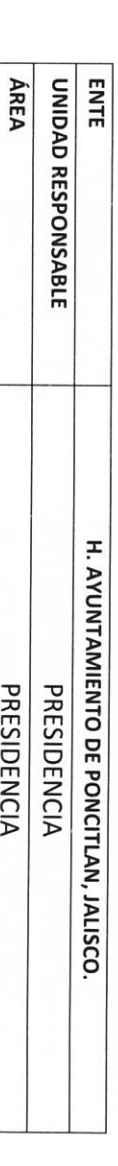

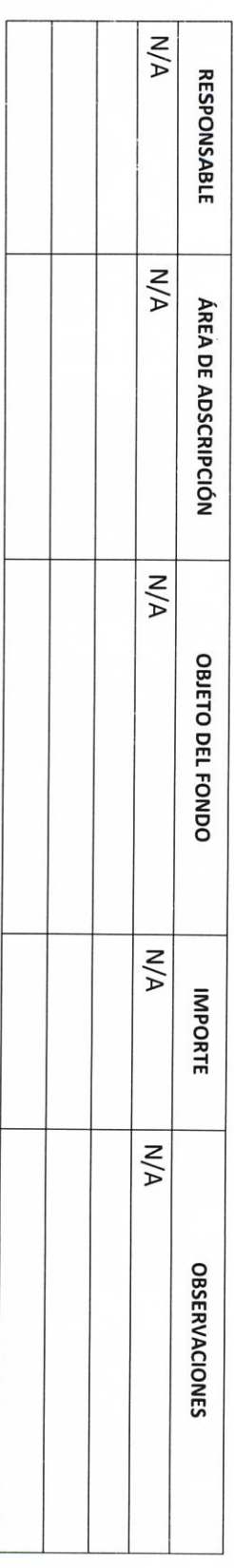

**AUTORIDAD ENTRANTE** 

LIC.JOSE ALFREDORODRIGUEZ DE ALBA **CONTRALOR/MUNICIPAL** 

AUTORIDAD SALIENTE

ă.

**MANUVILLAN DE PONCITLAN, JALISCO.** cópigo pE **CONTROL**  $N/A$ AUTORIDAD ENTRANTE  $N/A$ INSTITUCIÓN **BANCARIA**  $N/A$ **NÚMERO** ÁREA **ENTE** UNIDAD RESPONSABLE CUENTA  $N/A$ Ddll Ý CUENTAS DE CHEQUES Y/O INVERSIÓN EN USO O CANCELADAS  $N/A$ **OCIVS**  $N/A$ **CANCELADA** EN USO/ CONTRALOR MUNICIPAL H. AYUNTAMIENTO DE PONCITLAN, JALISCO.  $N/A$ FIRMA(S) AUTORIZADA(S) PRESIDENCIA PRESIDENCIA  $N/A$ INDISTINTA, SUBORDINADA) TIPO DE FIRMA (CONJUNTA, **AUTORIDAD SALIENTE N/A OBSERVACIONES** 

LICJOSE ALFREDO RODRIGUEZ DE ALBA

Objetivo del formato

**RF-10** Objetivo del formato

### $\bullet$   $\circ$   $'$ **静**: **SEPTIVONIAMIENTO DE PONCITIAN, JALISCO.**

**CHEQUES PENDIENTES DE ENTREGAR** 

H. AYUNTAMIENTO DE PONCITLAN, JALISCO.

ENTE

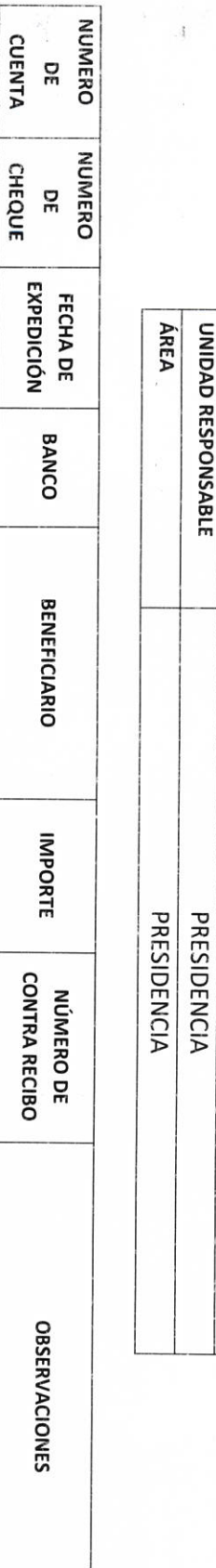

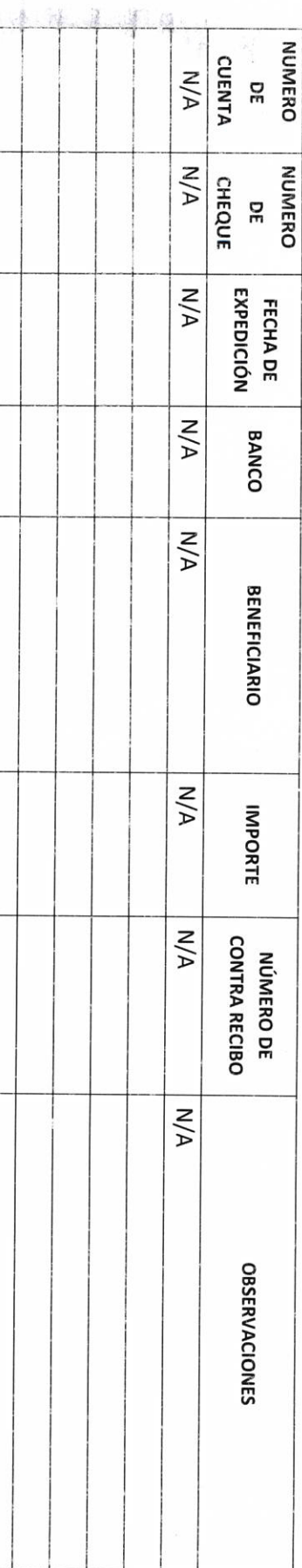

医异常性 医白色的 医阿拉伯氏征 医血管  $\tilde{\eta}$ **AUTORIDAD ENTRANTE** N LIC.JOSE ALFREDO RODRIGUEZ DE ALBA CONTRALOR MUNICIPAL

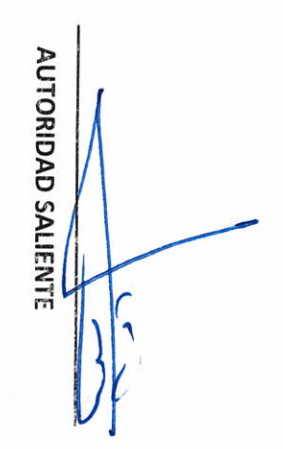

Objetivo del formato 误 **FIDEICOMISO NÚMERO DE** AUTORIDAD ENTRANTE  $N/A$  $N/A$ H. AYUNTAMIENTO DE PONCITLAN, JALISCO. ł **FIDUCIARIA**  $\bar{\epsilon}$ ENTE ÁREA UNIDAD RESPONSABLE ĵ  $N/A$ **FIDEICOMITENTE** FIDEICOMISOS VIGENTES Y FINIQUITADOS DURANTE LA LIC.JOSE ALFREDO RODRIGUEZ DE ALBA  $N/A$ OBJETIVO DEL FIDEICOMISO **CONTRALOR MILMICIPAL** (FIDEICOMISARIO) ADMINISTRACIÓN H. AYUNTAMIENTO DE PONCITLAN, JALISCO. PRESIDENCIA PRESIDENCIA **N/A** ESTATUS DEL FIDEICOMISO **AUTORIDAD SALIENTE**  $M/A$ **OBSERVACIONES** 

 $\ddot{\cdot}$ 

 $RF-11$ 

**RF-12** Objetivo del formato

# H. AYUNTAMIENTO DE PONCITLAN, JALISCO.

**CLAVES BANCARIAS / COMBINACIONES DE CAJA FUERTE / OTROS** 

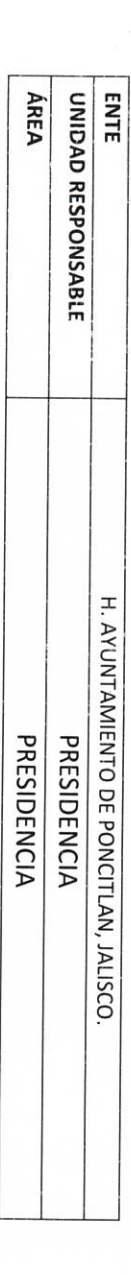

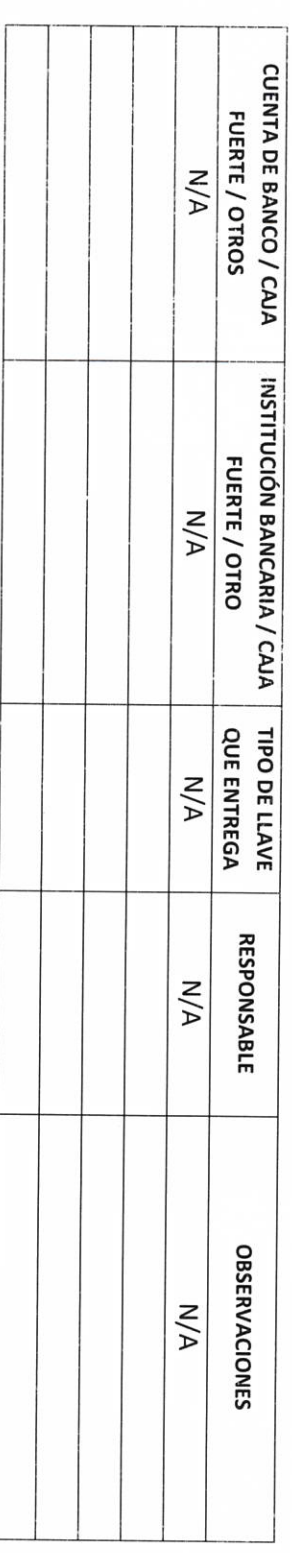

RECIBIÓ Y VERIFICÓ COMBINACIÓN, CLAVE, TOKEN, ETC.

LICJOSE ALFREDO RODRIGUEZ DE ALBA CONTRALOR MUNICIPAL

AUTORIDAD ENTRANTE 

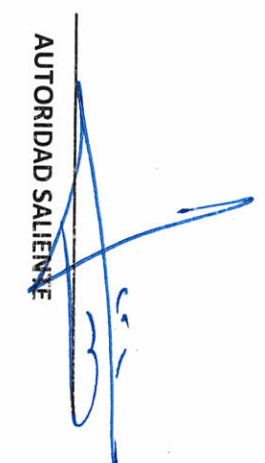

RF-13 Objetivo del formato

### H. AYUNTAMIENTO DE PONCITLAN, JALISCO.

 $\begin{array}{c} \mathcal{L}^{\mathbf{a}}_{\mathbf{a}} \\ \mathcal{L}^{\mathbf{b}}_{\mathbf{a}} \\ \mathcal{L}^{\mathbf{b}}_{\mathbf{a}} \\ \mathcal{R}^{\mathbf{b}}_{\mathbf{a}} \end{array}$ 

JOYAS, OBRAS DE ARTE Y DEMÁS MATERIAL CON VALOR

HISTÓRICO EN CUSTODIA

**ÁREA** UNIDAD RESPONSABLE **ENTE** H. AYUNTAMIENTO DE PONCITLAN, JALISCO. PRESIDENCIA PRESIDENCIA

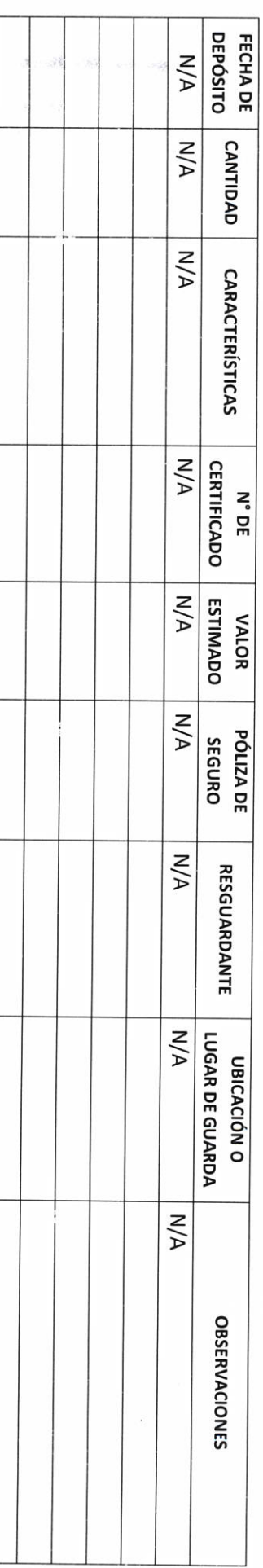

**AUTORIDAD ENTRANTE** LICJOSE ALFREDO RODRIGUEZ DE ALBA

**CONTRALOR MUNICIPAL** 

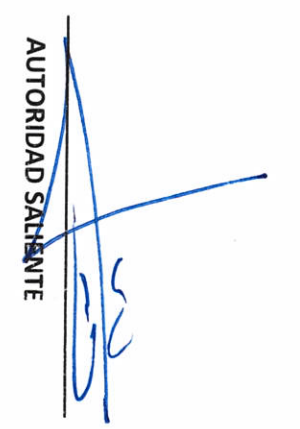

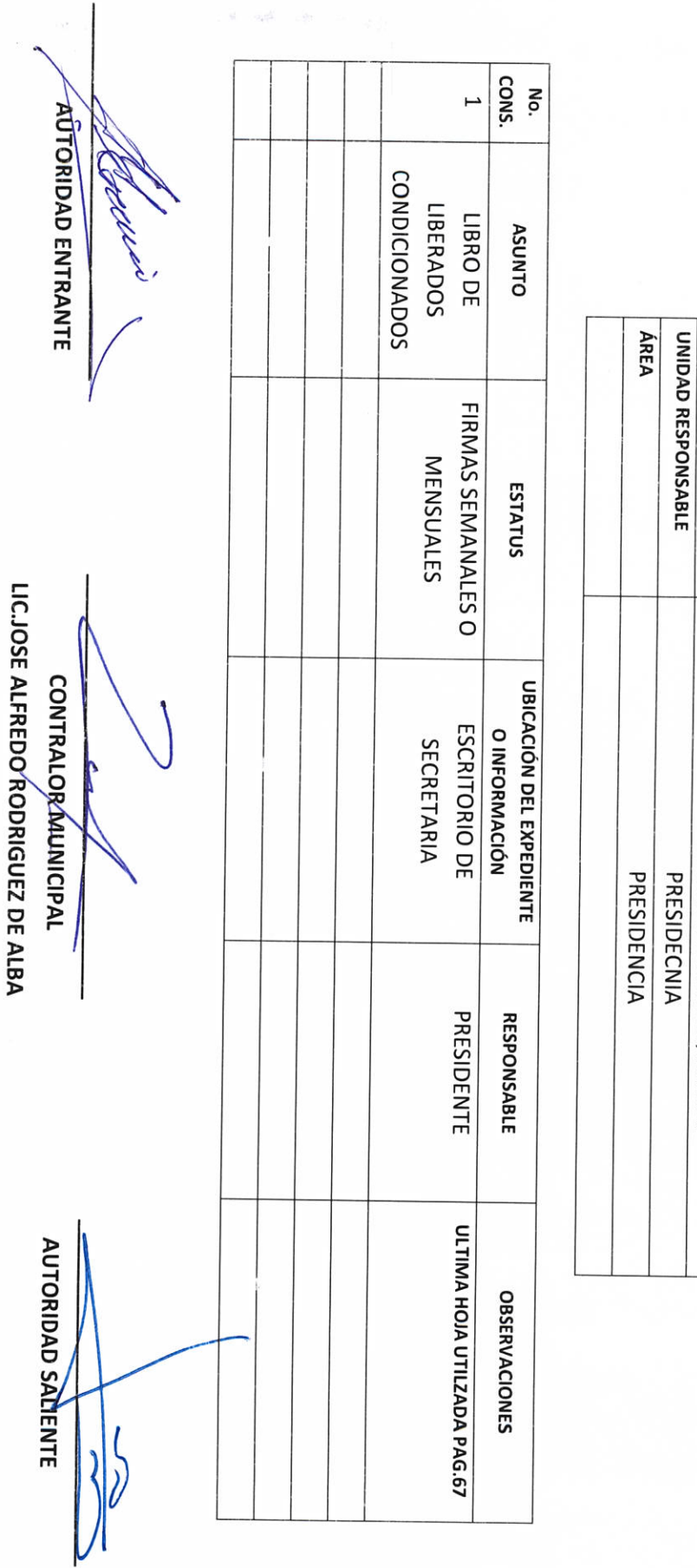

H. AYUNTAMIENTO DE PONCITLAN, JALISCO.

 $\begin{array}{c} \frac{1}{2} \times \frac{3}{2} \\ \frac{1}{2} \times \frac{1}{2} \end{array}$ 

**ASUNTOS PENDIENTES O EN TRÁMITE** 

H. AYUNTAMIENTO DE PONCITLAN, JALISCO.

ENTE

 $\frac{1}{2}$ CONS.  $\mathcal{L}^{\mathcal{E}}$  $13$ ្ញ  $\mathbb{I}$ ZŢ, ö No. 6  $\omega$  $\infty$ 7 9 Ţ CARPETA CARPETAS  $\overline{c}$ CARPETA CARPETA CARPETA **CARPETA** CARPETA CARPETA CARPETA **CARPETA CARPETA CARPETA** EXPEDIENTE **CARPETA** No. DE INFORME DE ACTIVIDADES SEPTIEMBRE 2019 SEPTIEMBRE 2019 NOVIEMBRE 2019 DICIEMBRE 2019 NOVIEMBE 2019 **OCTUBRE 2019** AGOSTO 2019 **HUNIC 2019 ABRIL 2019 CONTENIDO PUNIO 2019** 10LIO 2019 **NAYO 2019** GRIS ARCHIVERO COLOR **GRIS** ARCHIVERO COLOR GRIS ARCHIVERO COLOR GRIS ARCHIVERO COLOR **GRIS** GRIS GRIS ARCHIVERO COLOR ARCHIVERO COLOR ARCHIVERO COLOR **GRIS** ARCHIVERO COLOR GRIS ARCHIVERO COLOR GRIS GRIS ARCHIVERO COLOR ARCHIVERO COLOR ARCHIVERO COLOR ARCHIVERO COLOR GRIS UBICACIÓN (ÁREA, OFICINA) GRIS ARCHIVERO, ETC. ARCHIVERO EN ARCHIVERO EN ARCHIVERO EN **ARCHIVERO EN** ARCHIVERO EN ARCHIVERO EN **ARCHIVERO EN** ARCHIVERO EN ARCHIVERO EN **ARCHIVERO EN** ARCHIVERO EN PRESIDENCIA **PRESIDENCIA** PRESIDENCIA PRESIDENCIA PRESIDENCIA **PRESIDENCIA** PRESIDENCIA PRESIDENCIA **ARCHIVERO EN ARCHIVERO EN** PRESIDENCIA **PRESIDENCIA** PRESIDENCIA PRESIDENCIA PRESIDENCIA (DISPOSITIVO) **UBICACIÓN** EQUIPO, **RESGUARDANTE** PRESIDENTE PRESIDENTE PRESIDENTE PRESIDENTE PRESIDENTE PRESIDENTE PRESIDENTE PRESIDENTE PRESIDENTE PRESIDENTE PRESIDENTE PRESIDENTE PRESIDENTE CAJO<sub>4</sub> CAJO<sub>4</sub> CAJO<sub>4</sub> CAJO<sub>4</sub> CAJO 4 CAJO<sub>4</sub> CAJO<sub>4</sub> CAJO<sub>4</sub> CAJO<sub>4</sub> CAJO 4 CAJO<sub>4</sub> CAJO<sub>4</sub> **OBSERVACIONES** CAJO 4

H. AYUNTAMIENTO DE PONCITLAN, JALISCO.

**ARCHIVOS EN RESGUARDO** 

H. AYUNTAMIENTO DE PONCITLAN,

**JALISCO** 

PRESIDENCIA PRESIDENCIA

**AREA** 

UNIDAD RESPONSABLE

ENTE

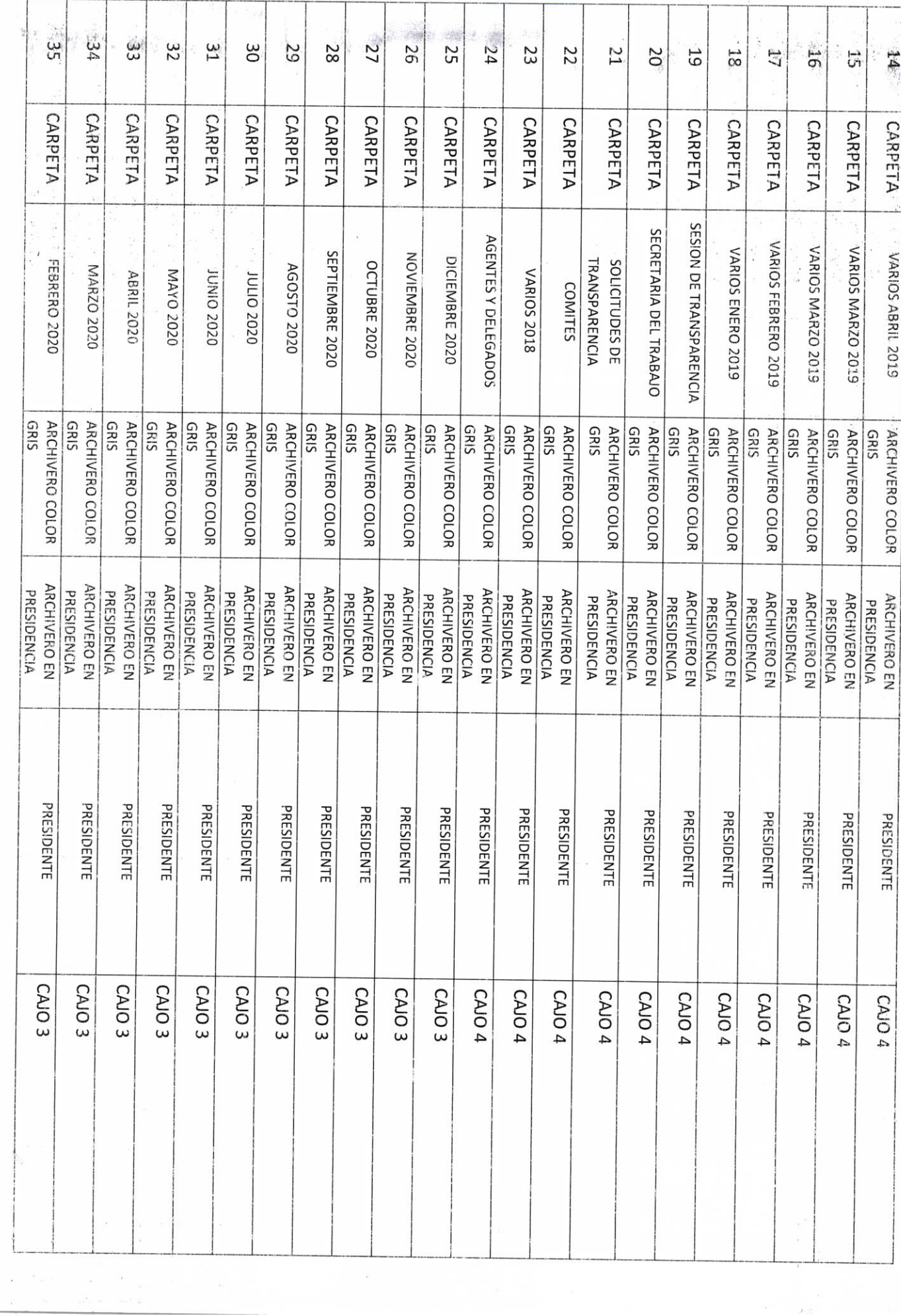

 $\label{eq:12} \begin{array}{ccccc} \gamma_{N} & \gamma_{N} & \gamma_{N} & \gamma_{N} & \frac{1}{2} \gamma_{N} \\ \gamma_{N} & \gamma_{N} & \gamma_{N} & \frac{1}{2} \gamma_{N} & \frac{1}{2} \gamma_{N} \\ \gamma_{N} & \gamma_{N} & \frac{1}{2} \gamma_{N} & \frac{1}{2} \gamma_{N} & \frac{1}{2} \gamma_{N} \\ \gamma_{N} & \gamma_{N} & \gamma_{N} & \frac{1}{2} \gamma_{N} & \frac{1}{2} \gamma_{N} \end{array}$ 

 $\label{eq:2.1} \begin{array}{ccccc} & & & & & & \\ & & & & & & \\ \hline \end{array} \hspace{0.27in} \begin{array}{ccccc} & & & & & \\ & & & & & & \\ \hline \end{array} \hspace{0.27in} \begin{array}{ccccc} & & & & & \\ & & & & & \\ \hline \end{array}$ 

 $\begin{array}{ccccccccc} \tilde{u} & & \tilde{u} & & & \tilde{u} & & \\ & \tilde{u} & & & \tilde{u} & & & \\ & & \tilde{u} & & & \tilde{u} & & \\ & & \tilde{u} & & & \tilde{u} & & \\ & & \tilde{u} & & & \tilde{u} & & \\ \end{array}$ 

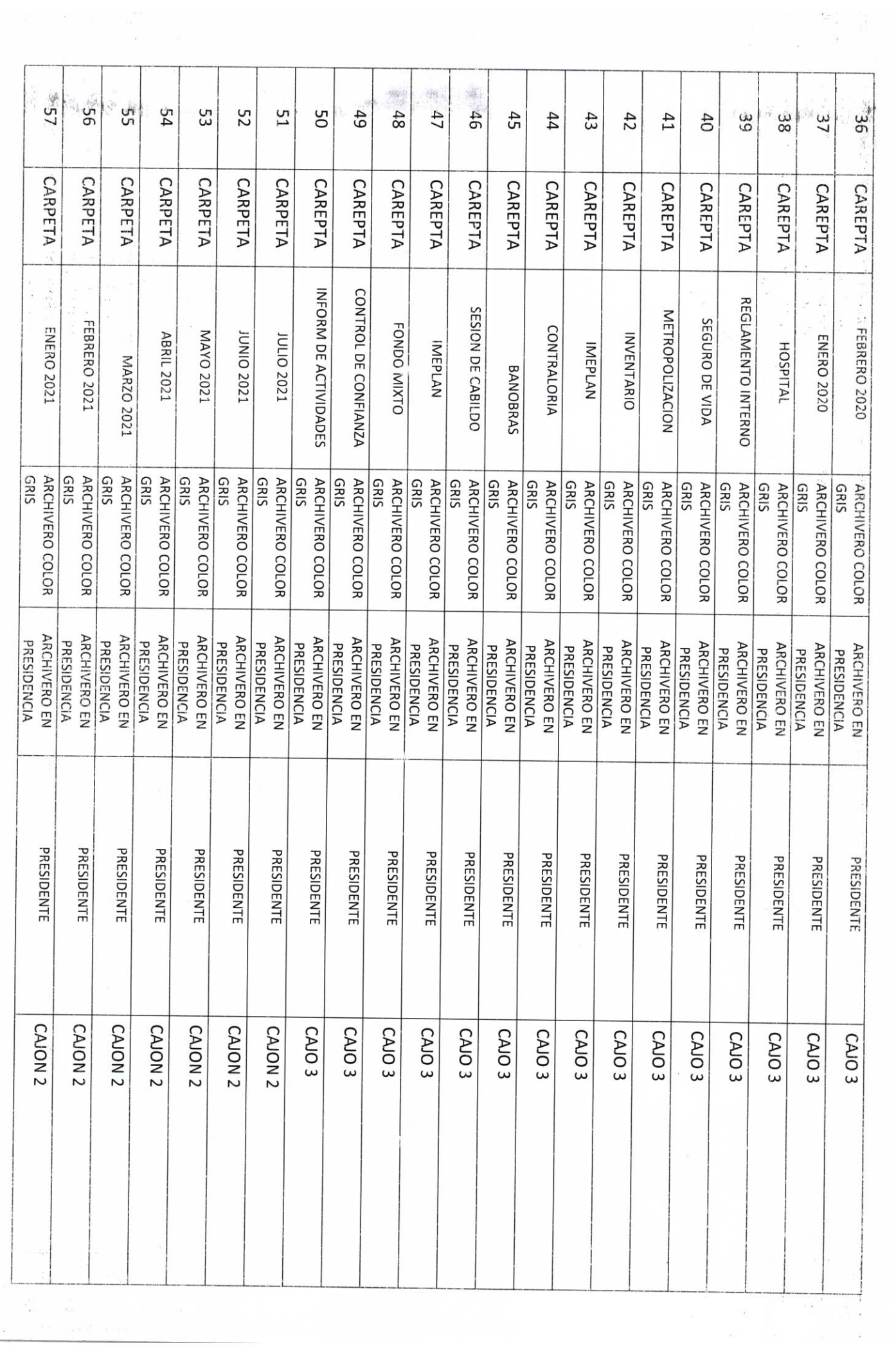

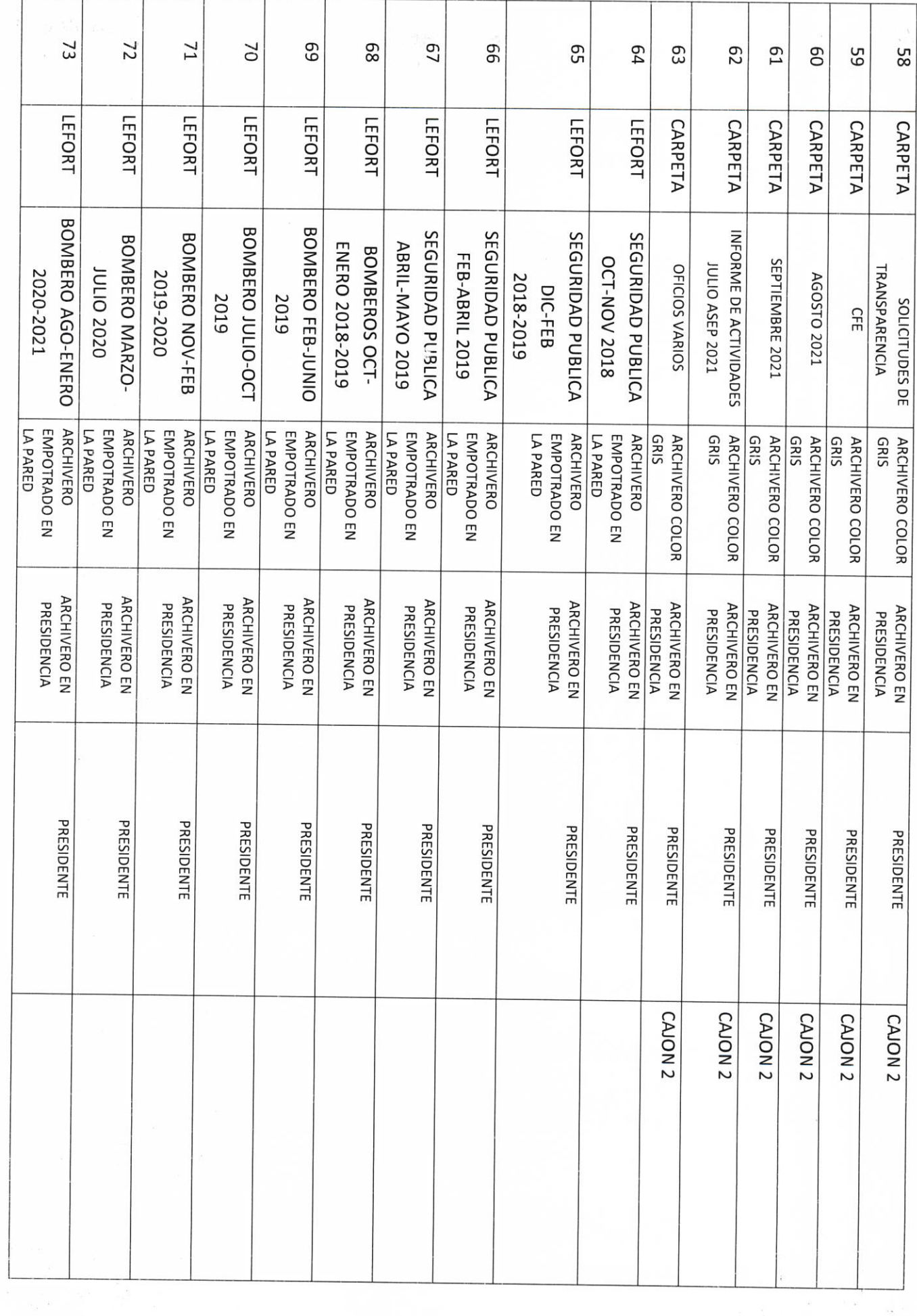

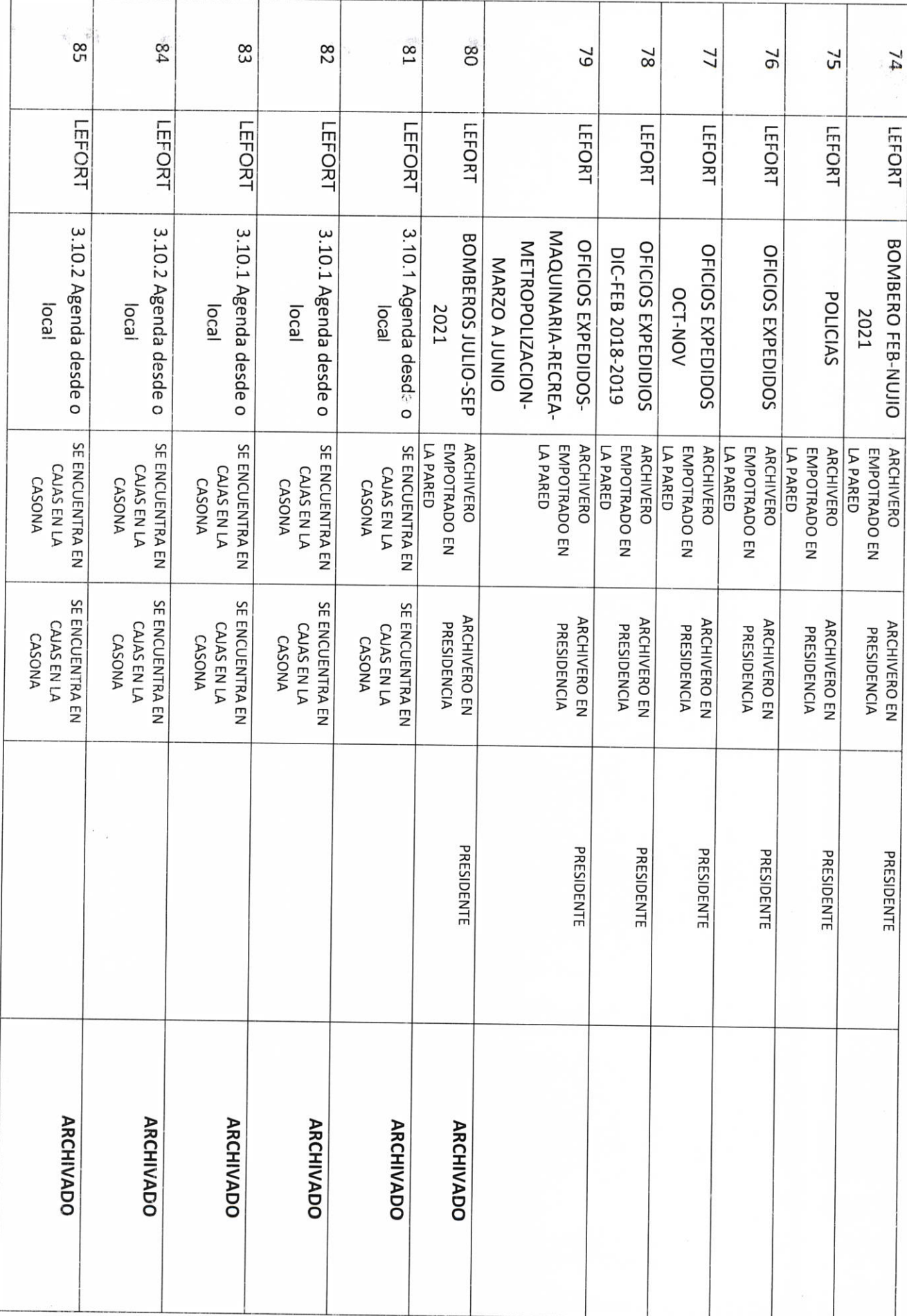

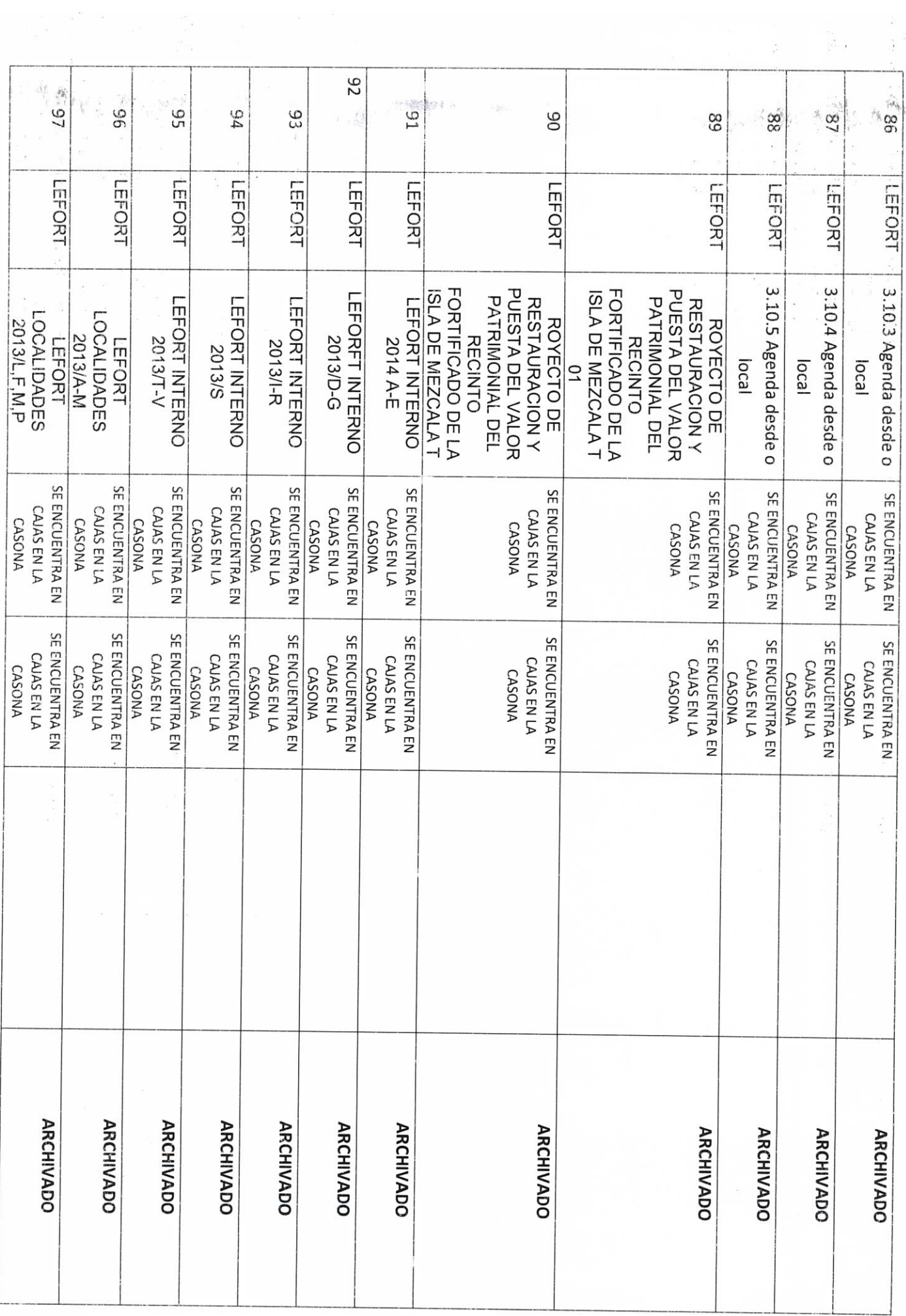

 $\hat{c}$ 

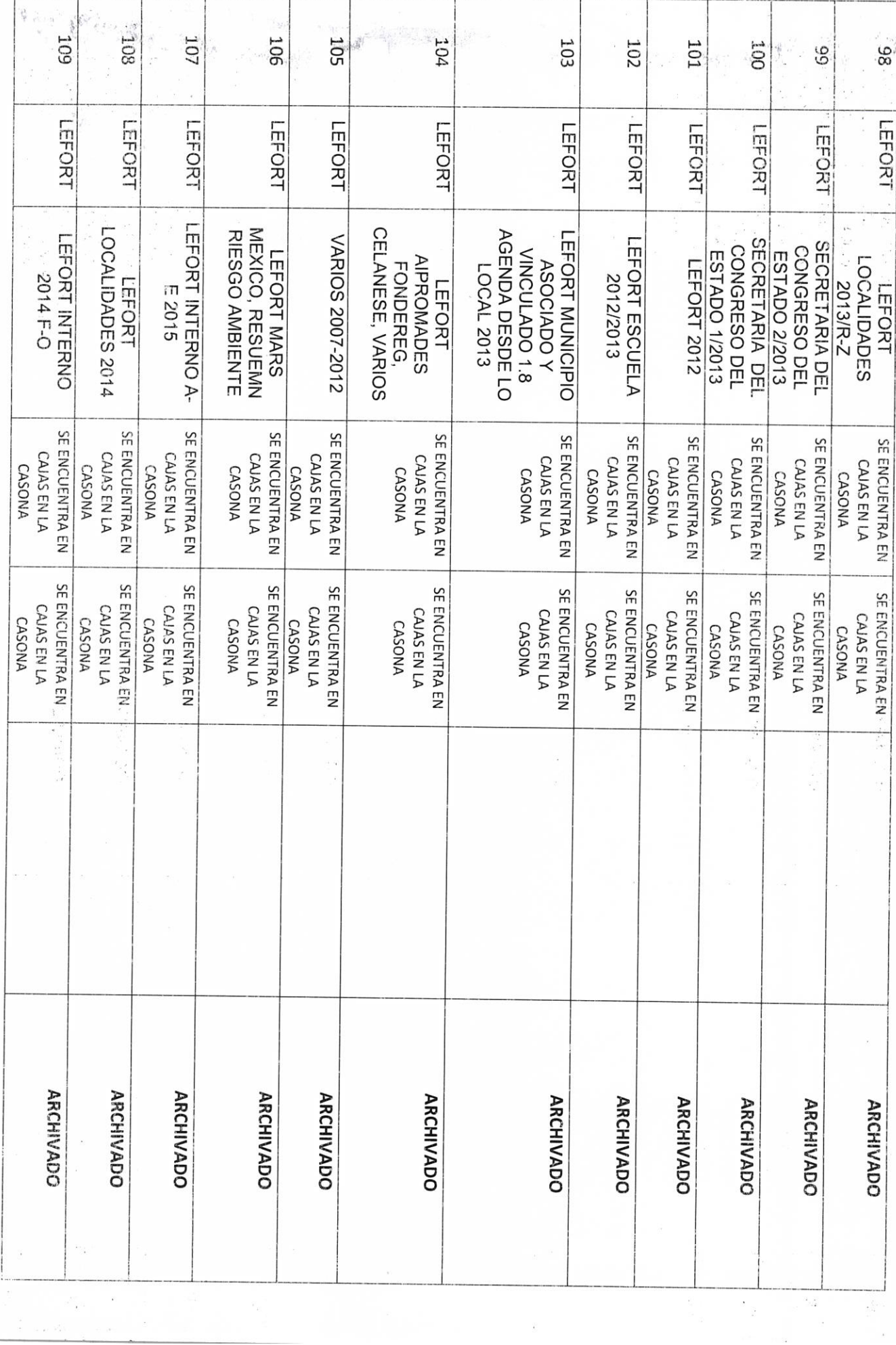

 $\frac{1}{16}$  and  $\frac{1}{16}$ 

 $\cdot$   $\cdot$ 

 $\begin{array}{l} \left\langle \begin{array}{cc} x^2 & \cdots & x^2 \\ y^2 & \cdots & y^2 \end{array} \right\rangle = \left\langle \begin{array}{cc} x^2 & \cdots & x^2 \\ y^2 & \cdots & y^2 \end{array} \right\rangle \end{array}$ 

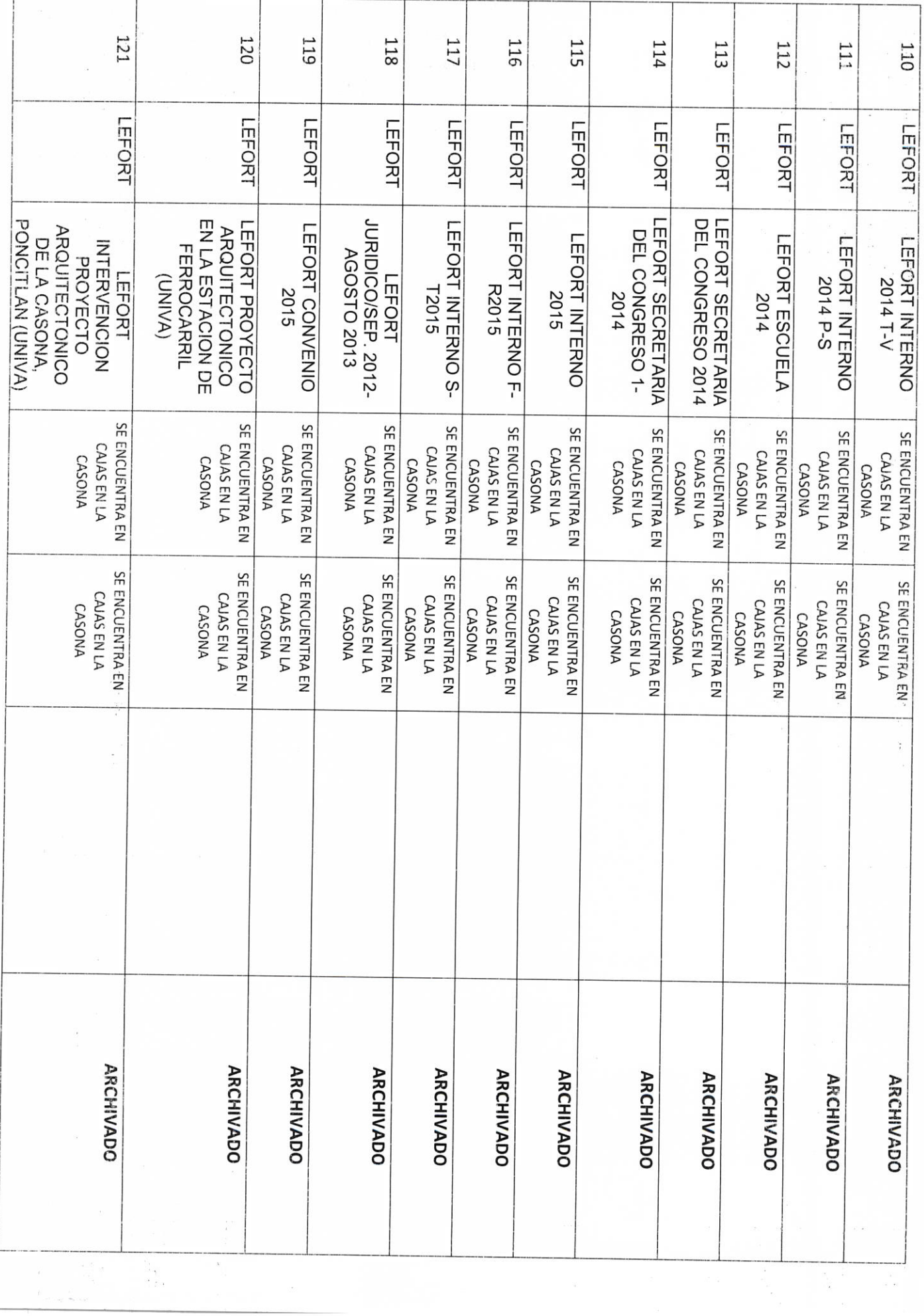

 $\label{eq:2.1} \frac{1}{\pi} \left( \frac{2\pi}{\pi} \right)^{2\alpha} \Psi_{\alpha\beta} \qquad \qquad \xi \in \mathbb{R}^{2\alpha} \quad ,$ 

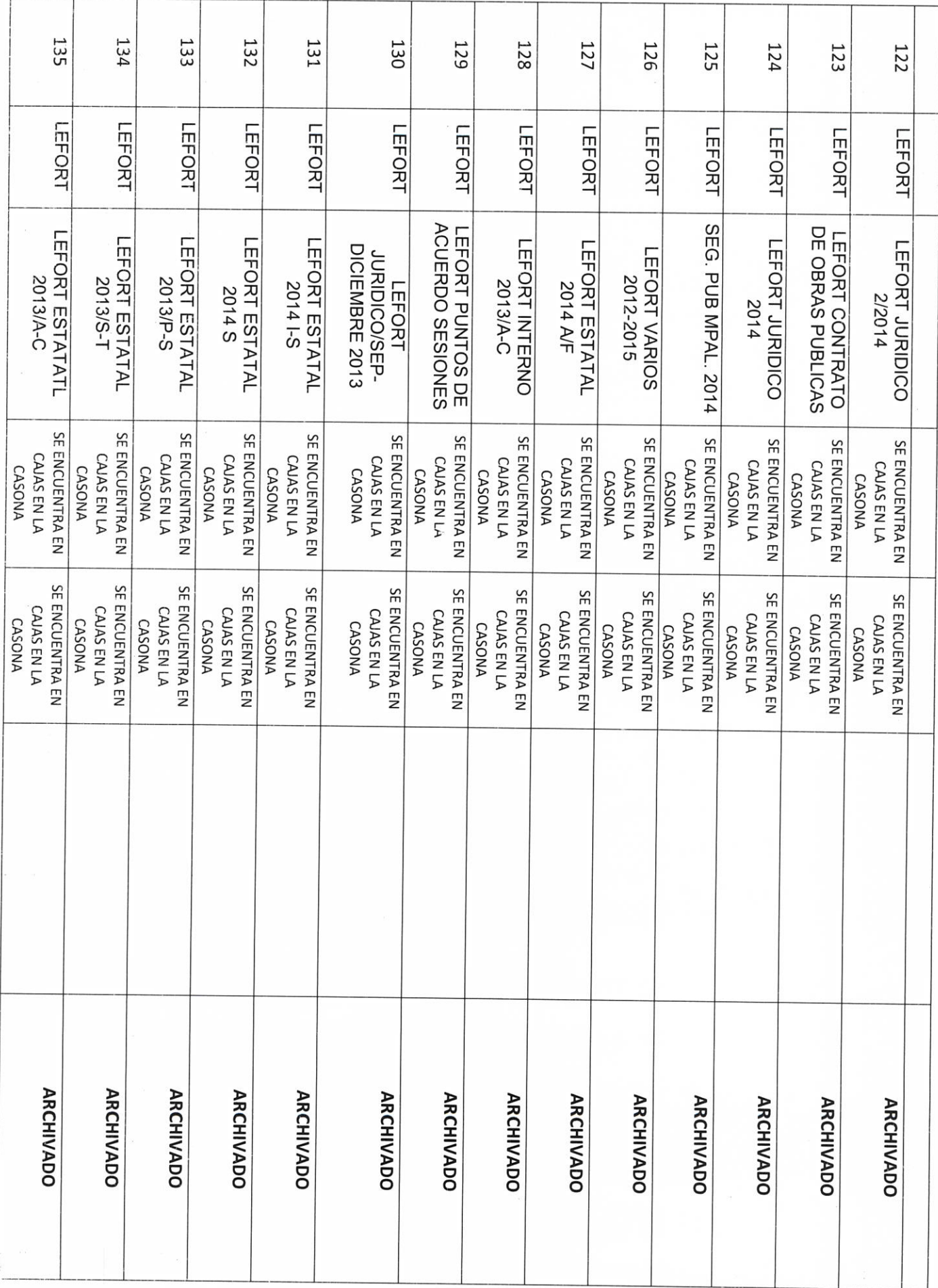

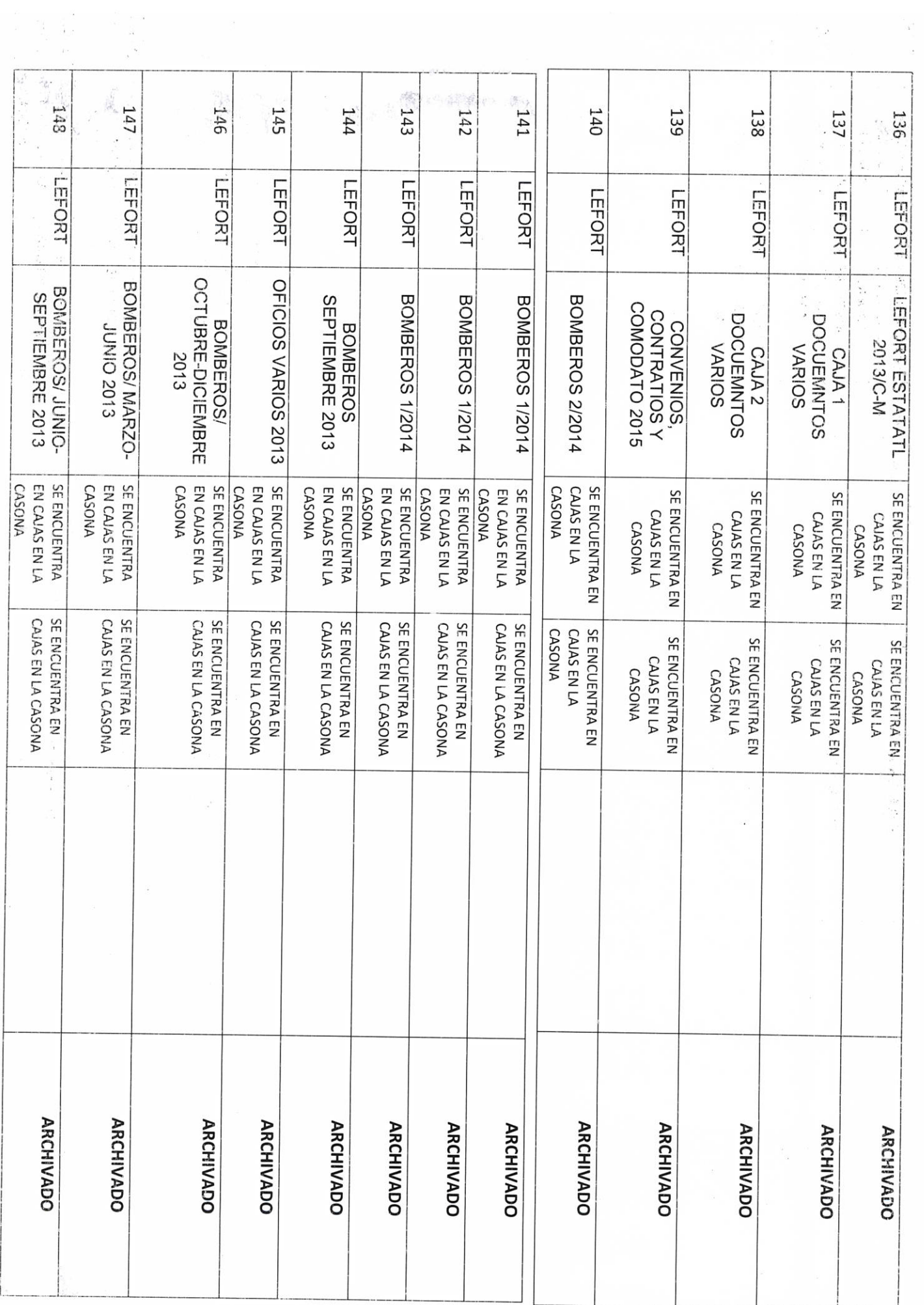

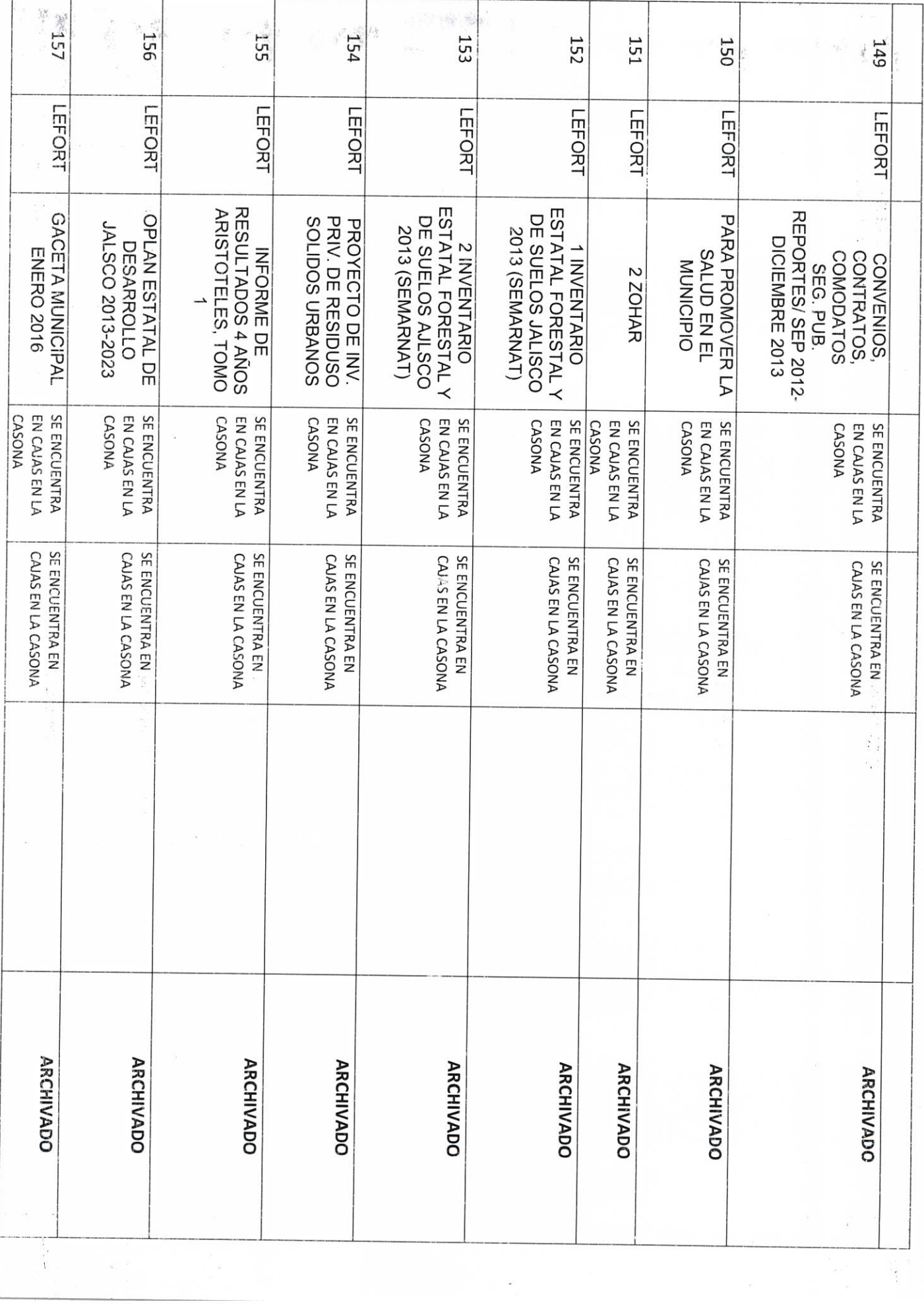

 $\begin{array}{l} \left\| \begin{array}{cc} \alpha & \alpha \end{array} \right\|^2 & \left\| \begin{array}{cc} \alpha & \alpha \end{array} \right\|^2 & \left\| \begin{array}{cc} \alpha & \alpha \end{array} \right\|^2 & \left\| \begin{array}{cc} \alpha & \alpha \end{array} \right\|^2 & \left\| \begin{array}{cc} \alpha & \alpha \end{array} \right\|^2 & \left\| \begin{array}{cc} \alpha & \alpha \end{array} \right\|^2 & \left\| \begin{array}{cc} \alpha & \alpha \end{array} \right\|^2 & \left\| \begin{array}{cc} \alpha & \alpha \end{array} \right\$ 

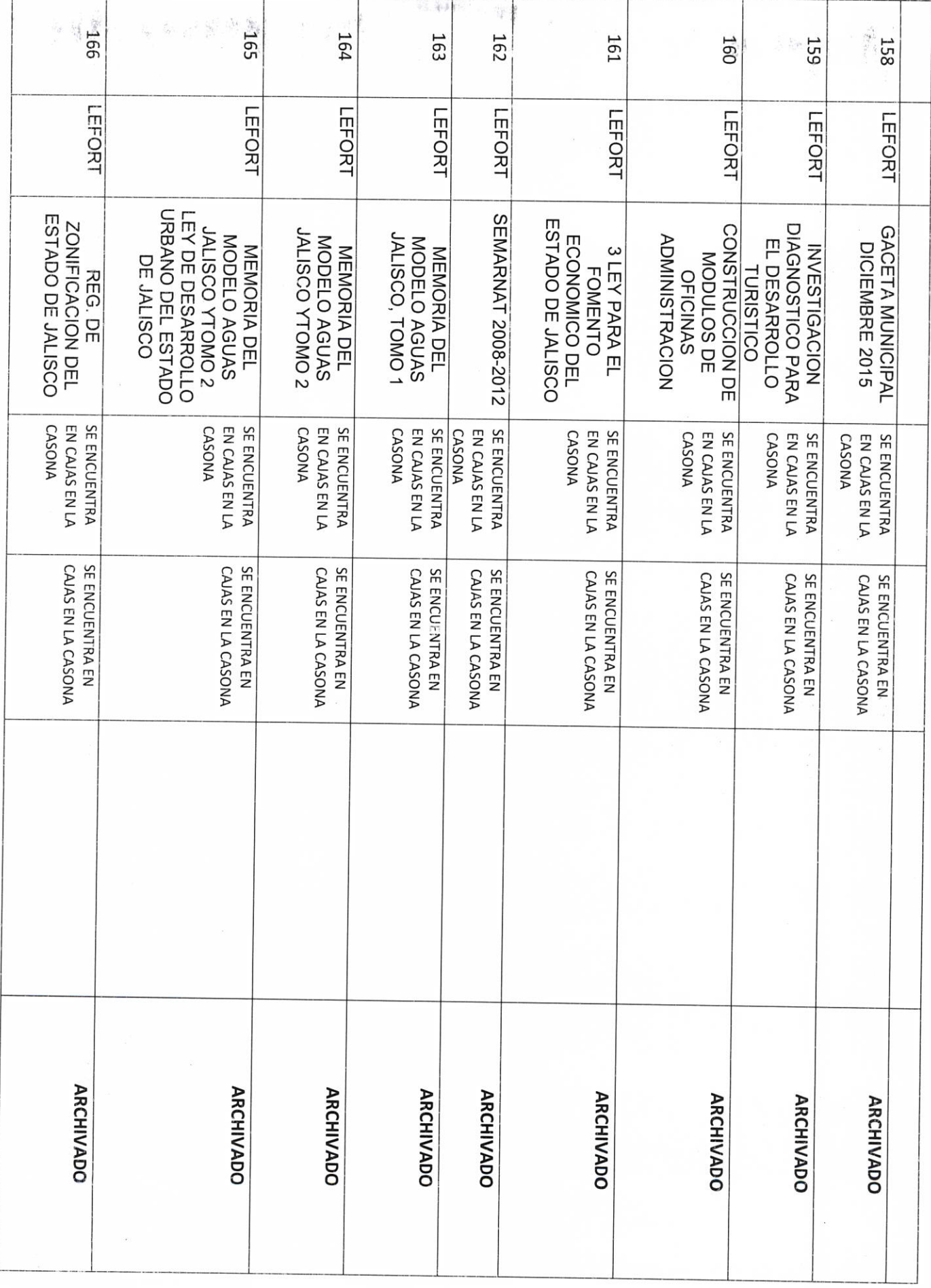

and the second control of the second second

 $\label{eq:zeta} \begin{array}{c} \mathcal{R}_{\text{max}} = \frac{1}{\sqrt{2}} \left[ \frac{1}{\sqrt{2}} \right] \left[ \frac{1}{\sqrt{2}} \right] \left[ \frac{1}{\sqrt{2}} \right] \left[ \frac{1}{\sqrt{2}} \right] \left[ \frac{1}{\sqrt{2}} \right] \left[ \frac{1}{\sqrt{2}} \right] \left[ \frac{1}{\sqrt{2}} \right] \left[ \frac{1}{\sqrt{2}} \right] \left[ \frac{1}{\sqrt{2}} \right] \left[ \frac{1}{\sqrt{2}} \right] \left[ \frac{1}{\sqrt{2}} \right] \left[ \frac{1$ 

 $\label{eq:1.1} \mathcal{Q}(\tau) = \frac{1}{\tau} \left( \frac{1}{N} \mathbf{x}_0 \right) \qquad \quad \mathcal{Q}(\tau) = \frac{1}{\tau} \left( \tau \right)^{-1} \left( \tau \right)$ 

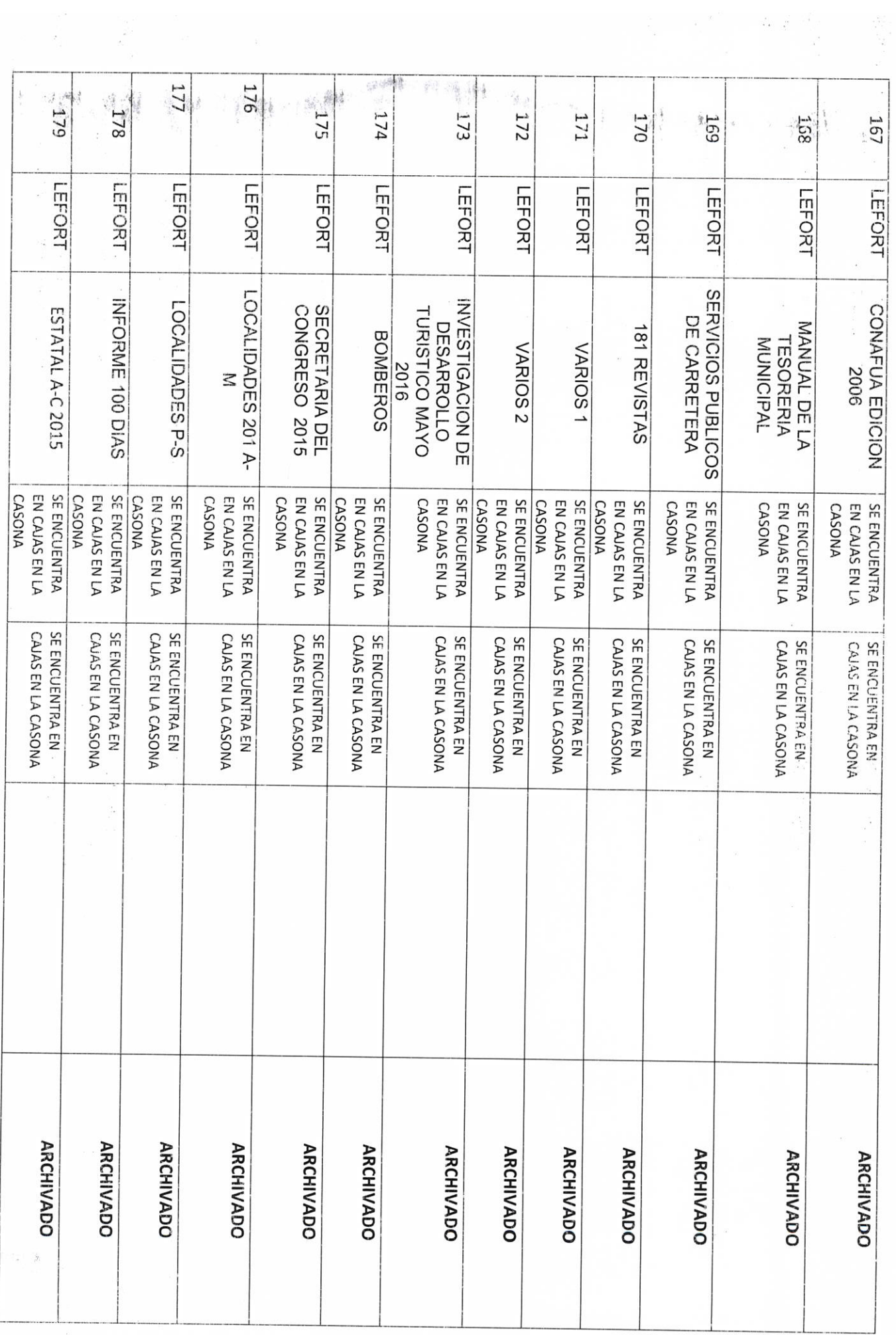

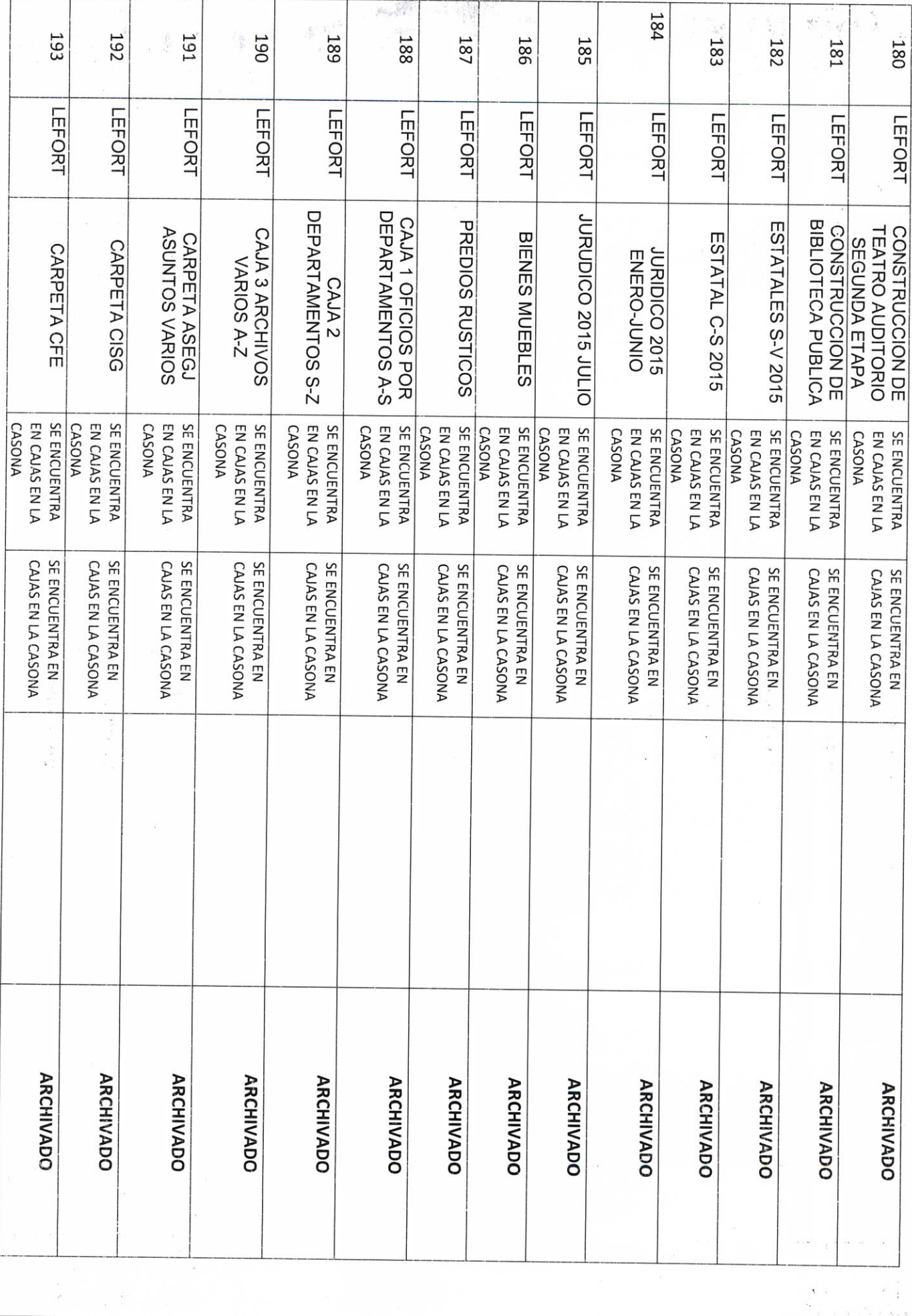

 $\begin{array}{c|cc} \mathbf{A} & & \mathbf{a} & \mathbf{a} \\ \mathbf{b} & & \mathbf{a} & \mathbf{a} \\ \mathbf{b} & \mathbf{a} & \mathbf{a} & \mathbf{a} \\ \mathbf{b} & \mathbf{a} & \mathbf{a} & \mathbf{a} \end{array}$ 

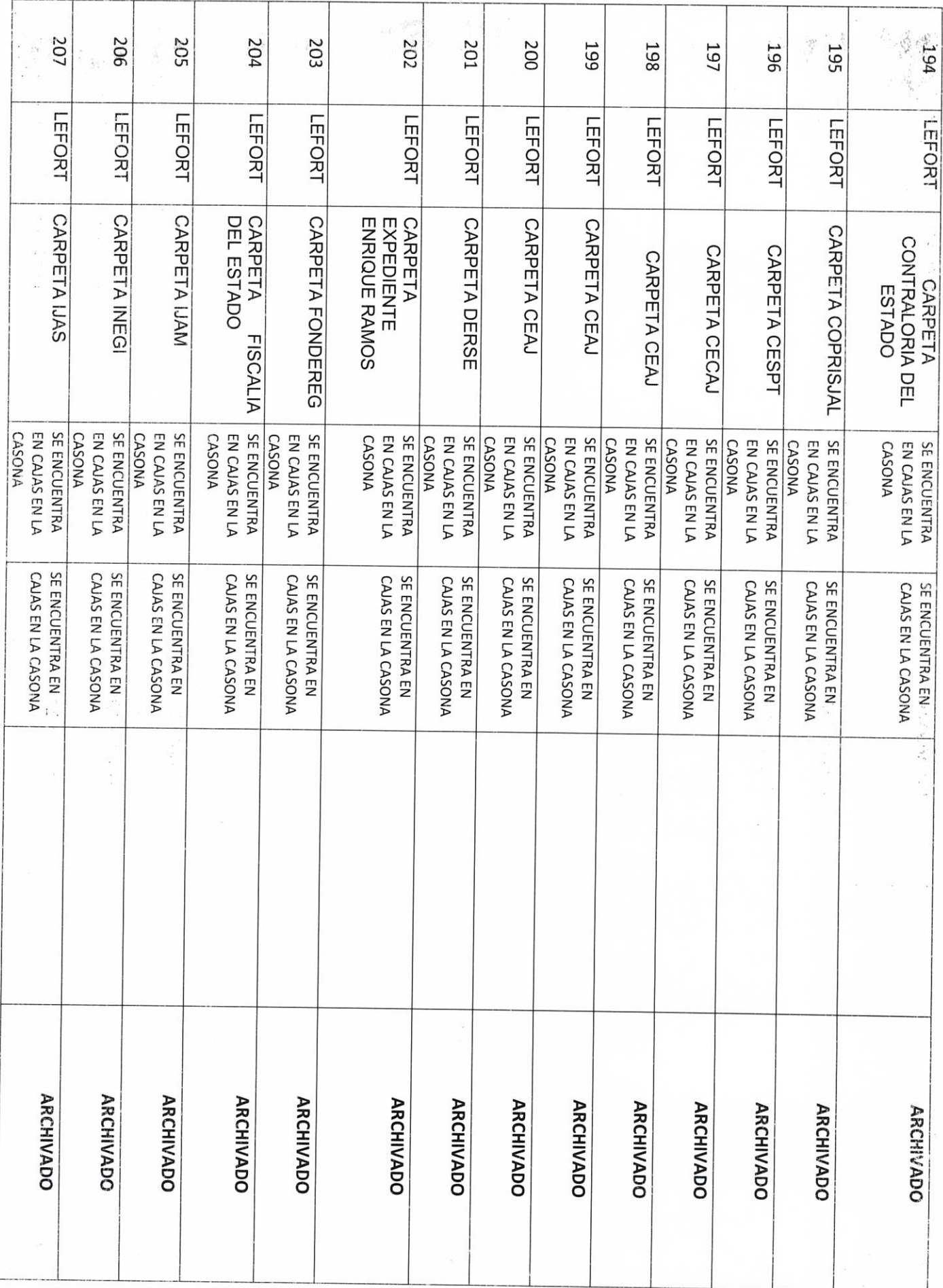

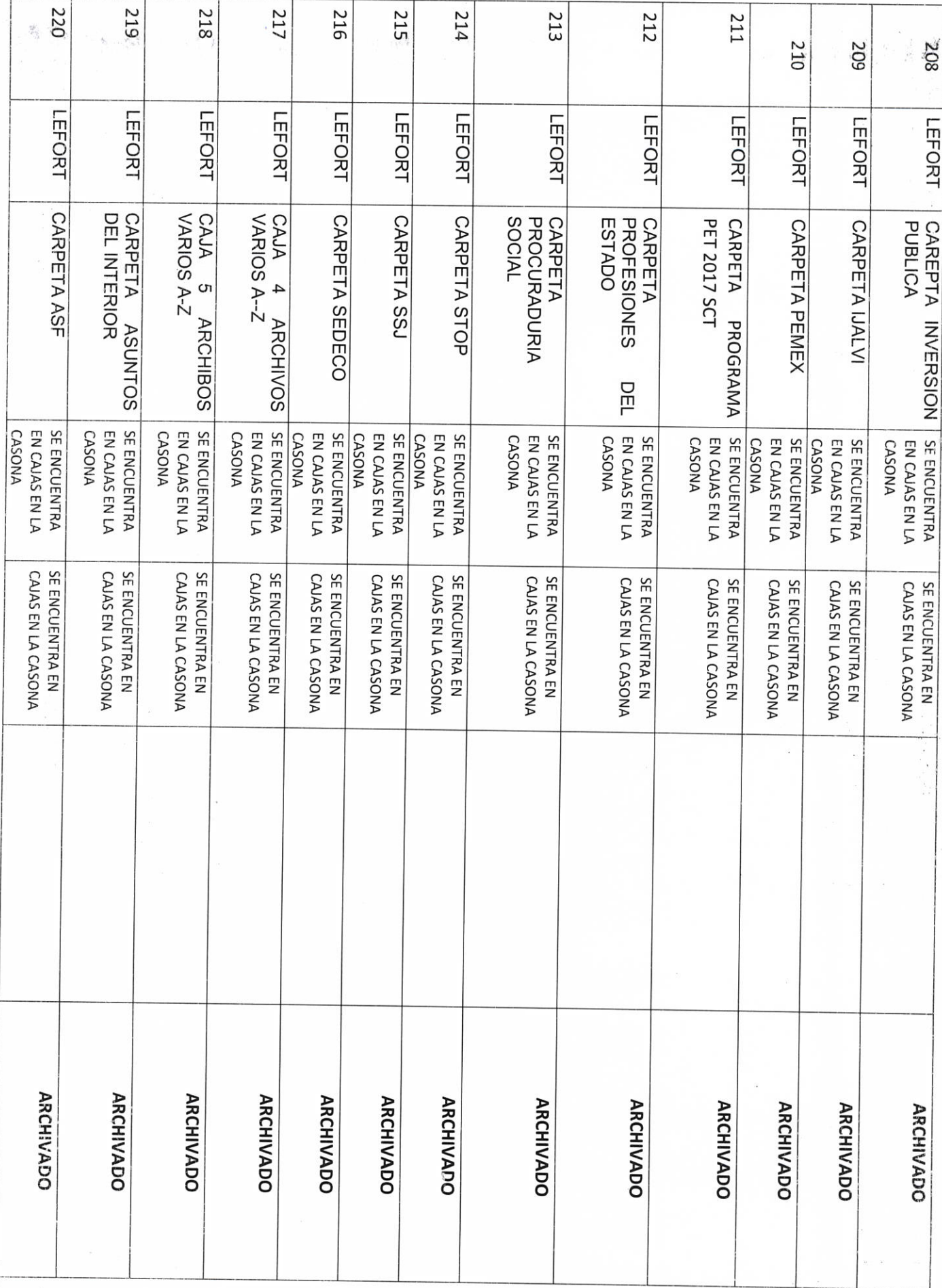

 $\label{eq:1.1} \mathcal{O} = \mathcal{O}(\sqrt{2\pi} \epsilon) \qquad \text{as} \qquad \mathcal{O} = \mathcal{O}(\sqrt{2\pi} \epsilon) \qquad \text{as} \qquad \mathcal{O} = \mathcal{O}(\sqrt{2\pi} \epsilon) \qquad \text{as} \qquad \mathcal{O} = \mathcal{O}(\sqrt{2\pi} \epsilon) \qquad \text{as} \qquad \mathcal{O} = \mathcal{O}(\sqrt{2\pi} \epsilon) \qquad \text{as} \qquad \mathcal{O} = \mathcal{O}(\sqrt{2\pi} \epsilon) \qquad \text{as} \qquad \mathcal{O} =$ 

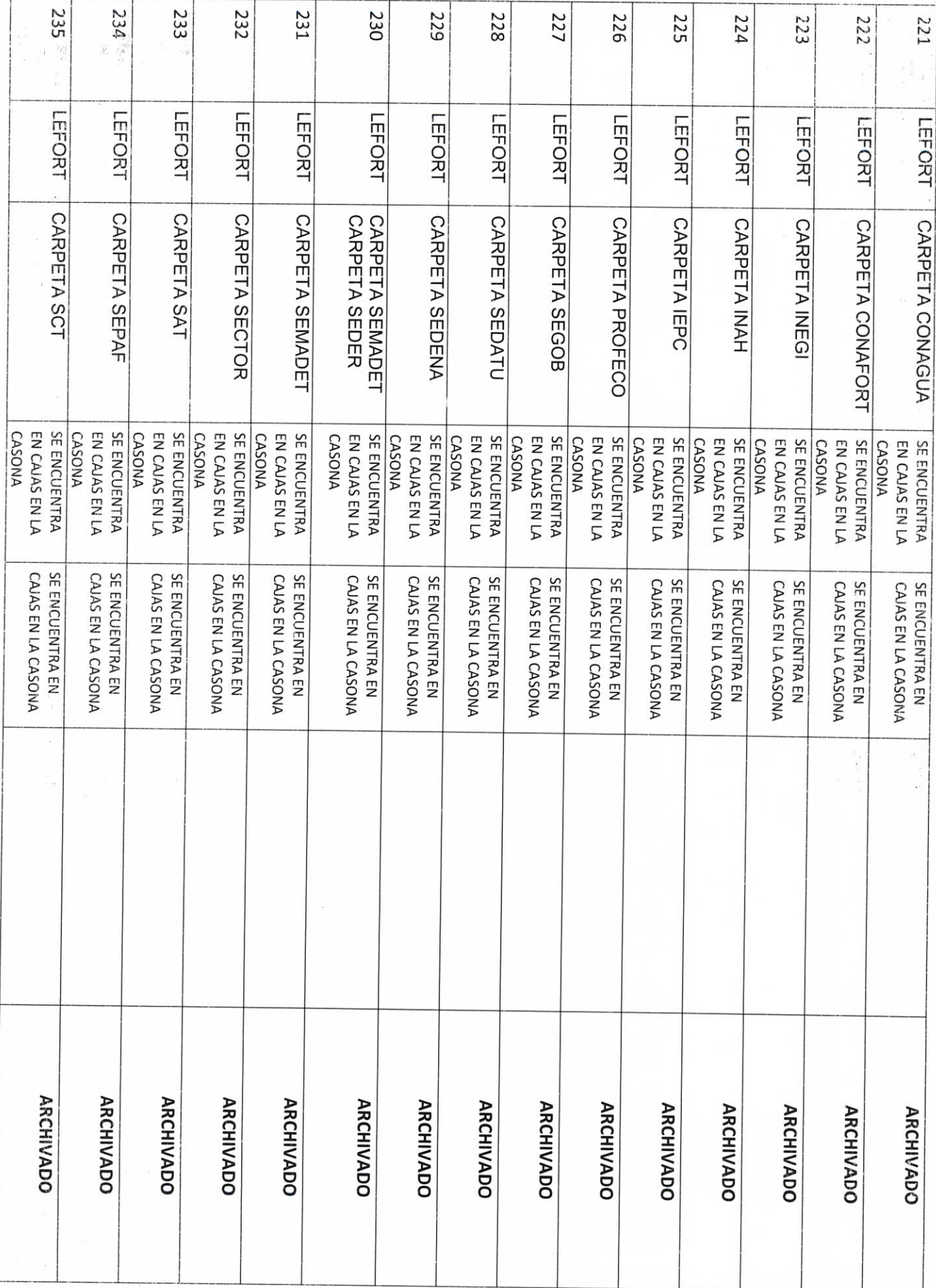

 $\frac{\alpha}{\alpha-1}$ 

 $\frac{1}{\sqrt{2}}$ 

 $\begin{array}{c} \alpha \\ \alpha \\ \beta \\ \beta \\ \beta \end{array}$ 

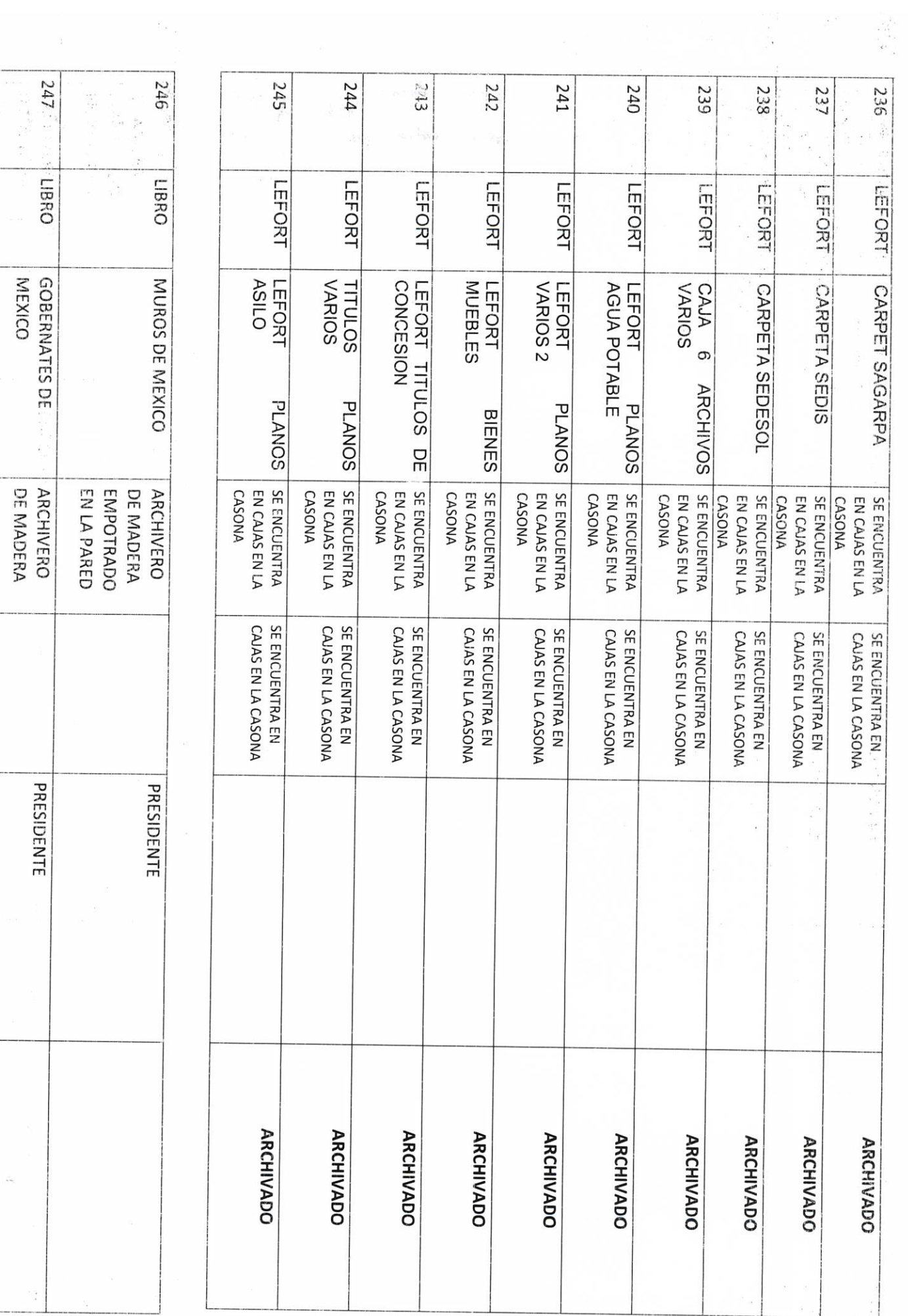

 $\alpha$ 

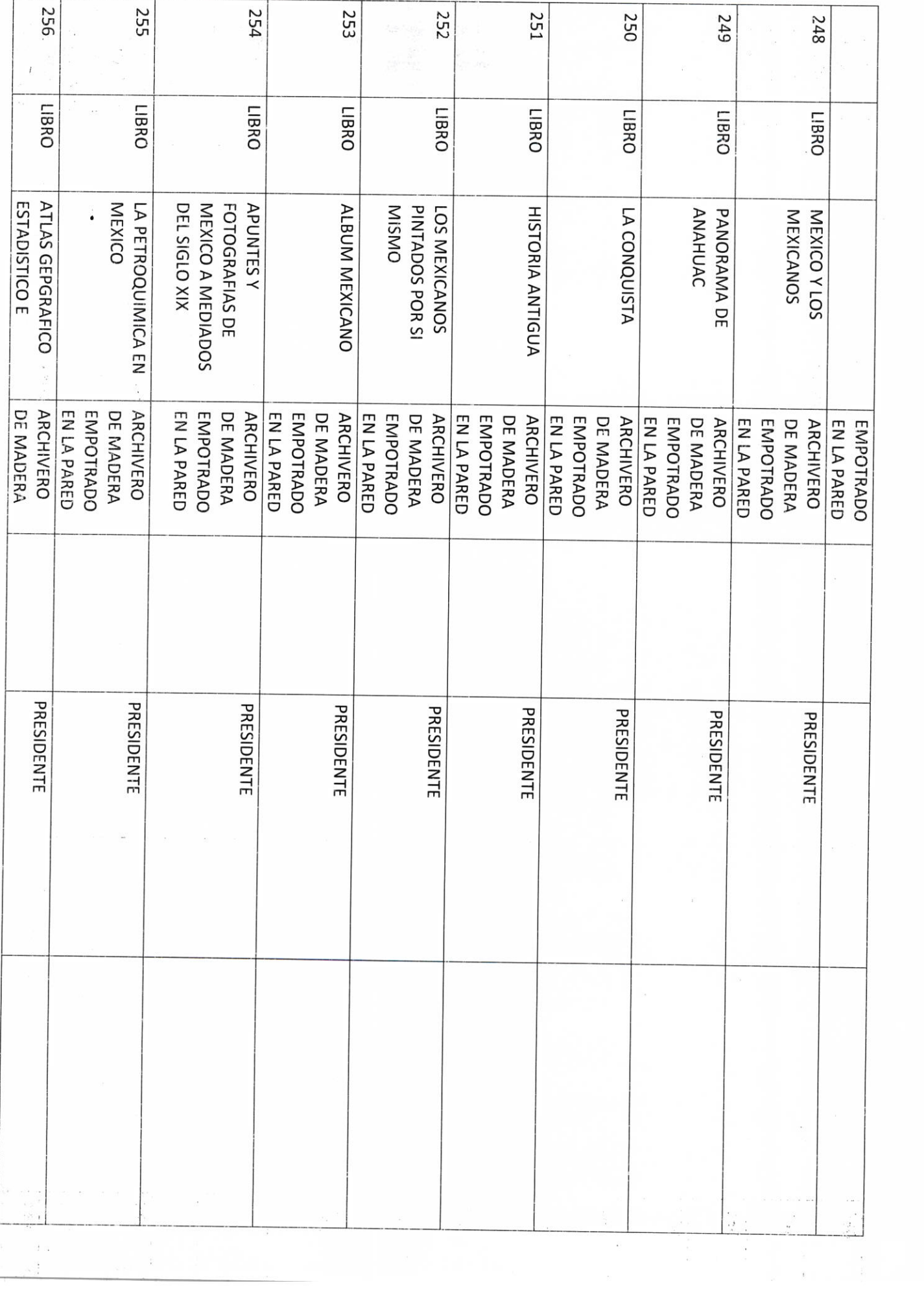

 $\frac{1}{4}$ 

AUTORIDAD ENTRANTE REPUBLICA MEXICANA HOSTORICO DE LA EMPOTRADO LIC.JOSE ALFREDO RODRIGUEZ DE ALBA CONTRALOR MUNICIPAL **AUTORIDAD SALIENTE** 

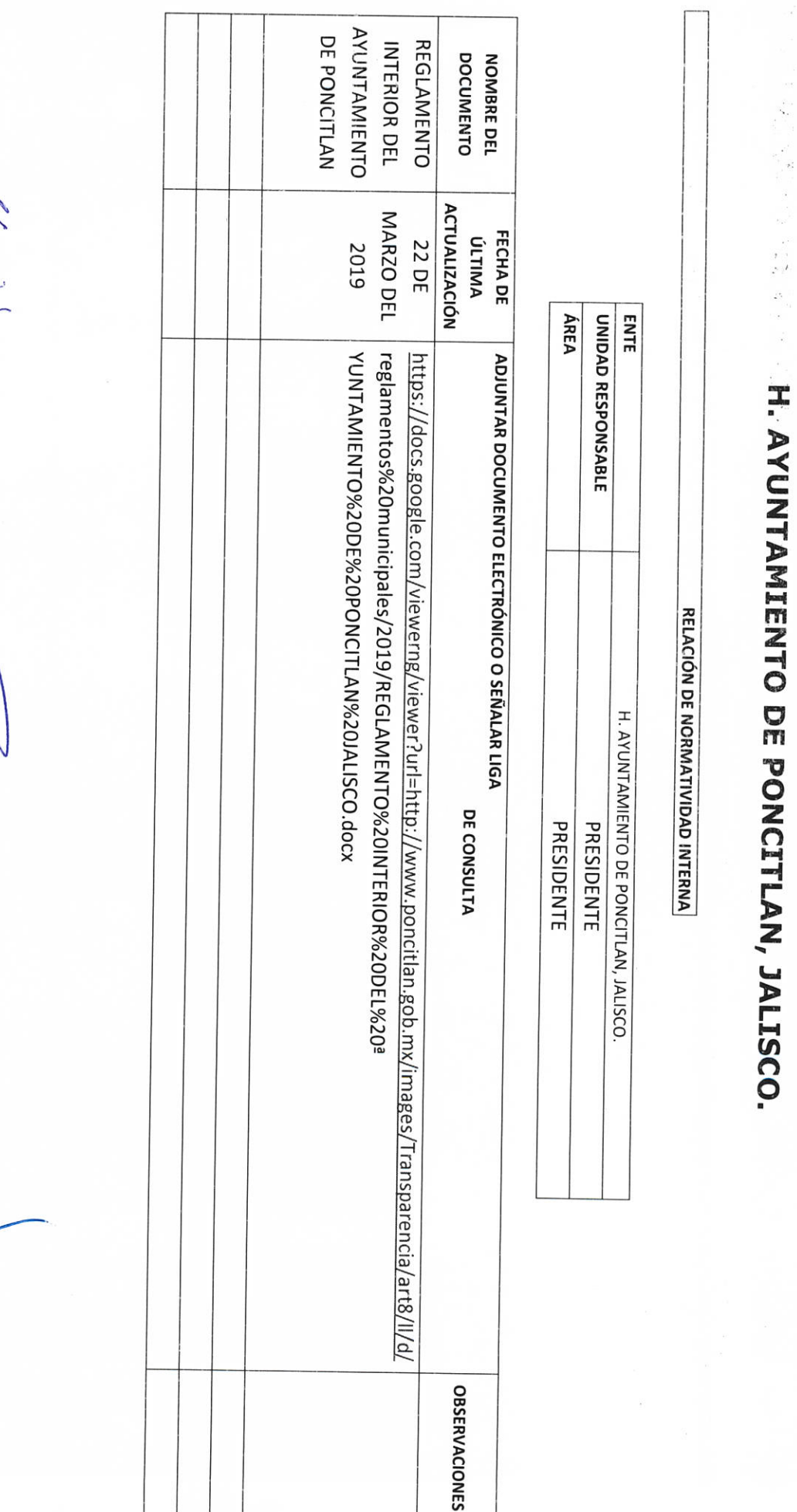

AUTORIDAD ENTRANTE

i.

LIC.JOSE ALFREDO KODRIGUEZ DE ALBA **CONTRALOR MULHICIPAL** ٦

**AUTORIDAD SALIENTE** 

**DD-2** 

Objetivo del formato

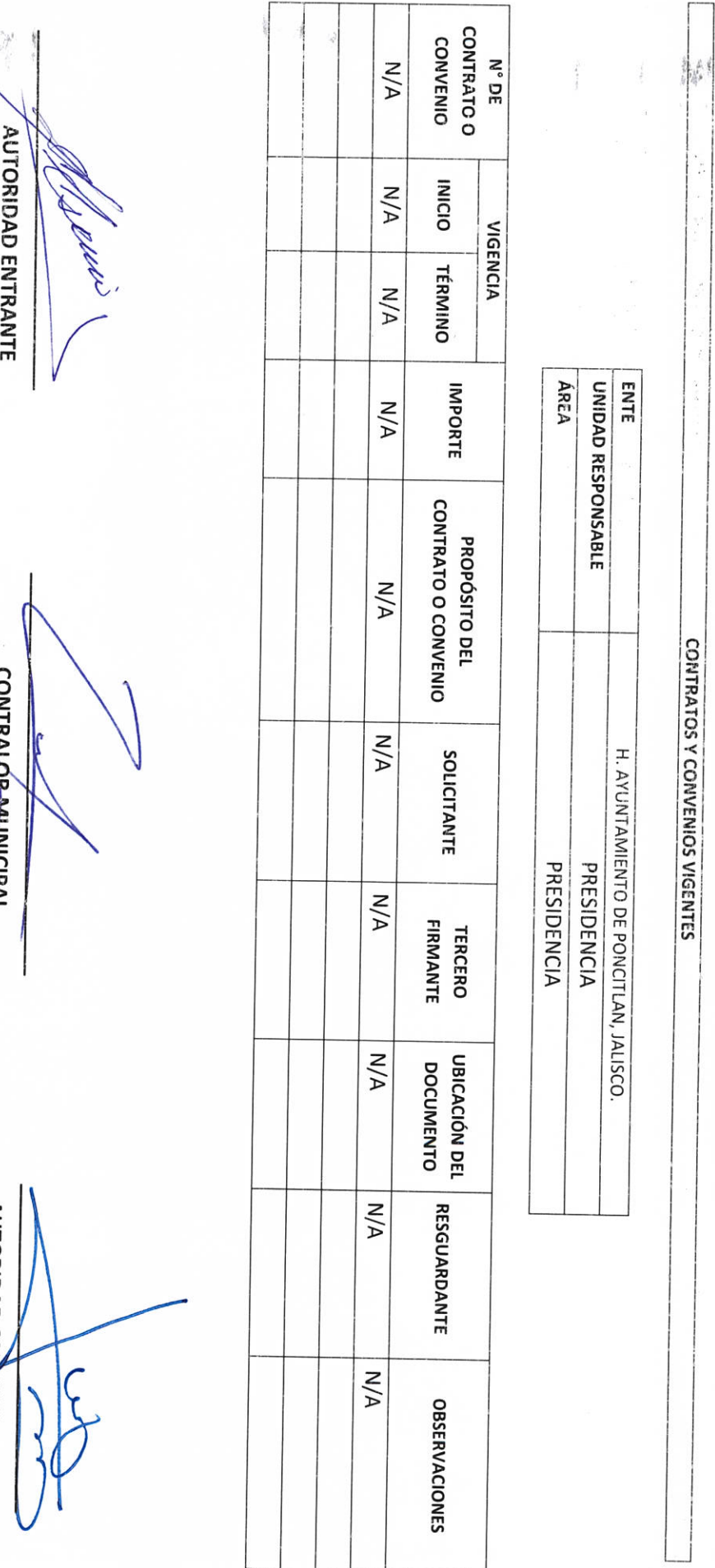

 $\tilde{\mathcal{G}}^2_3$ 

LIC.JOSE ALFREDO RODRIGUEZ DE ALBA **CON LKALDR-MUNICIPAL** 

**AUTORIDAD SALIENTE** 

**DD-3** 

 $\bar{g}$ 

ODENING THE RESERVED OF A REPORT THE PONCITED IN THE PORT OF PORT OF A REPORT OF A LIST OF A REPORT OF A LIST OF A REPORT OF A LIST OF A REPORT OF A LIST OF A LIST OF A LIST OF A LIST OF A LIST OF A LIST OF A LIST OF A LIS

 $\begin{array}{ccc} & & & & \\ & & \ddots & \\ & & & \end{array}$ 

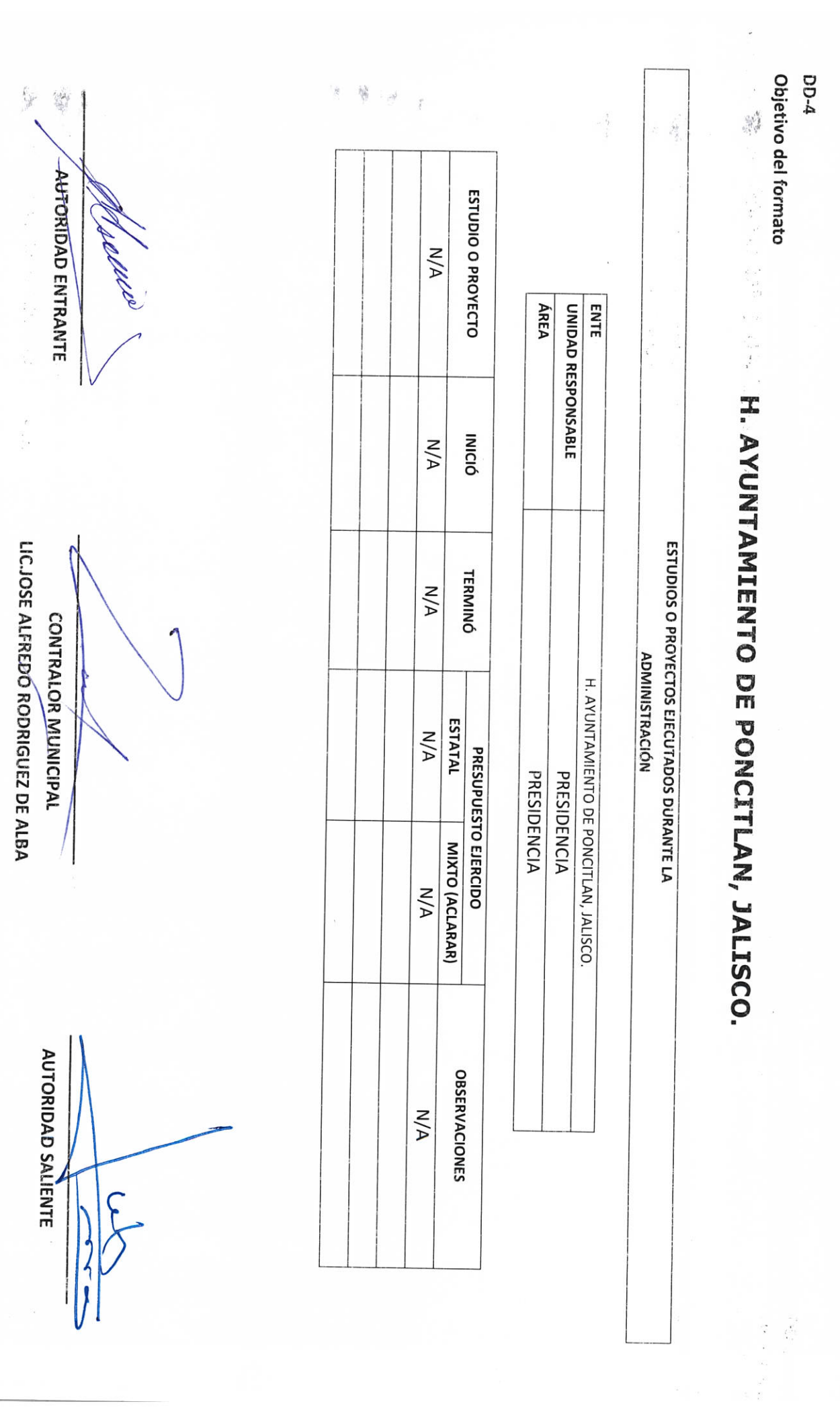

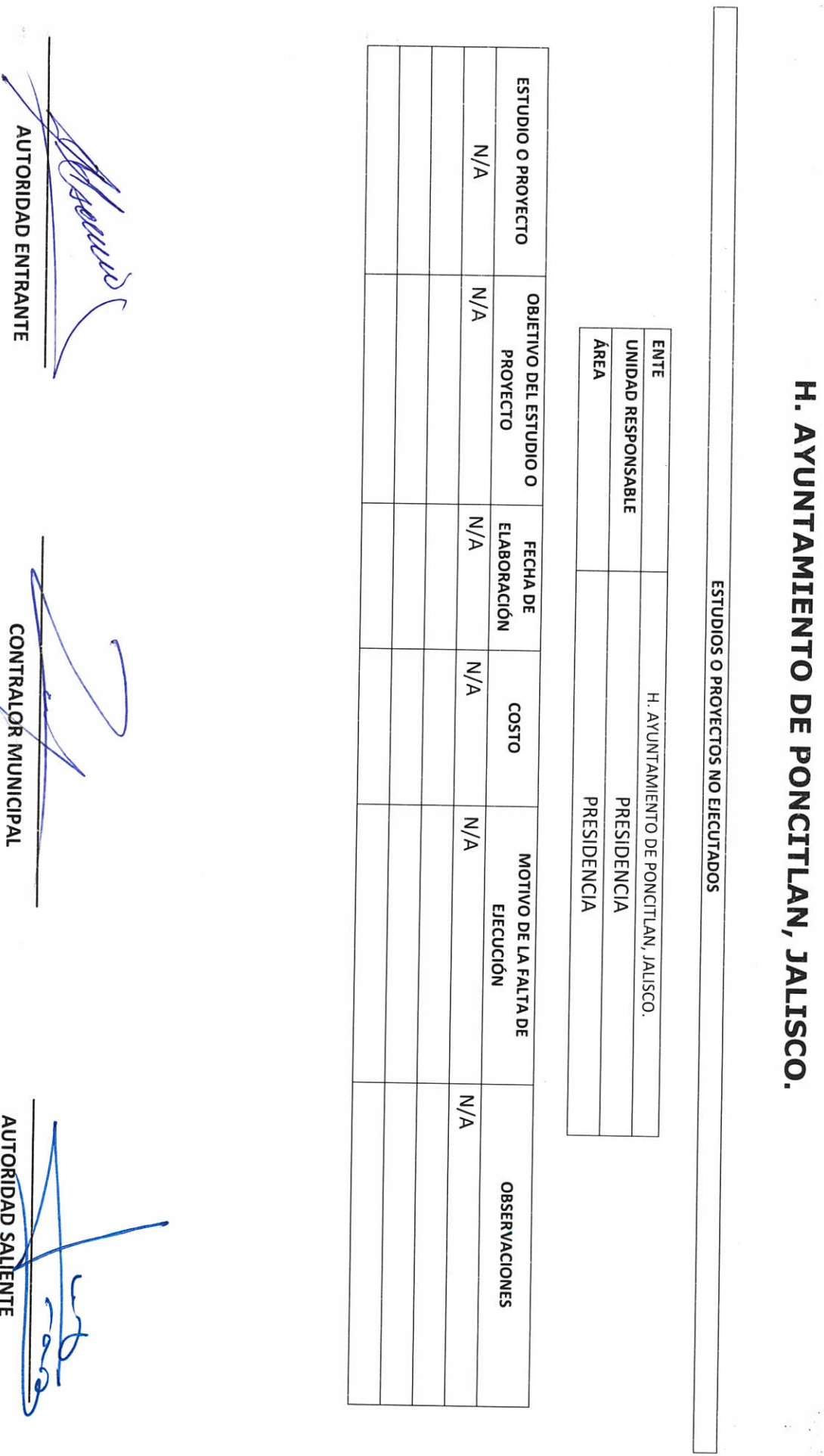

LIC.JOSE ALFREDÓ RODRIGUEZ DE ALBA

 $5-5$ 

 $\frac{1}{2}$ ý, CONS.  $N/A$ H. AYUNTAMIENTO DE PONCITLAN, JALISCO.  $\mathbf{S}$  $N/A$ NOMBRE DE LA **AUTORIDAD ENTRANTE OBRA**  $M/A$ **MONTO** ÁREA **ENTE** UNIDAD RESPONSABLE  $N/A$  $\frac{1}{\sqrt{2}}$ (FED. / EST. / MIXTO) **FINANCIAMIENTO**  $\cdot$  $\bar{r}$ **TIPO DE LIC.JOSE ALFREDØRODRIGUEZ DE ALBA**  $N/A$ **LUGAR DE** LA OBRA CONTRALOR MUNICIPAL RELACION DE OBRA PÚBLICA  $N/A$ CONTRATISTA H. AYUNTAMIENTO DE PONCITLAN, JALISCO. PRESIDENCIA PRESIDENCIA **N/A** CONTRATO NO. DE  $N/A$ INICIA PERIODO CONTRACTUAL  $N/A$ **TERMINA AUTORIDAD SALIENTE** A/A ESTATUS A/A **OBSERVACIONES** 

 $\hat{\tau}$  $\ddot{\cdot}$ 

**AUTORIDAD ENTRANTE H. AYUNTAMIENTO DE PONCITIAN, JALISCO. ÁREA ENTE** UNIDAD RESPONSABLE **LIC.JOSE ALFREDQROORIGUEZ DE ALBA** CONTRALOR/MUNICIPAL NOMBRE DEL DOCUMENTO **ACTAS RESPONSIVAS ACTA RESPONSIVA** H. AYUNTAMIENTO DE PONCITLAN, JALISCO. PRESIDENCIA PRESIDENCIA **AUTORIDAD SALIENTE**  $\mathbf{r}$ 

**EXAMPLE SOLUTE DE PONCITIAN, JALISCO.** 澹  $\sim 1.64M$  $\hat{\boldsymbol{\cdot} }$  $\overline{\phantom{a}}$ **AUTORIDAD ENTRANTE** NOMBRE DEL DOCUMENTO  $M/A$ **ENTE** ÁREA UNIDAD RESPONSABLE DOCUMENTACION E INFORMACIÓN ADICIONAL O COMPLEMENTARIA  $N/A$ LIC.JOSE ALFREDO RØDRIGUEZ DE ALBA **DESCRIPCIÓN CONTRALOR MUNÍCIPAL** H. AYUNTAMIENTO DE PONCITLAN, JALISCO. PRESIDENCIA PRESIDENCIA  $N/A$ **OBSERVACIONES AUTORIDAD SALIENTE** 

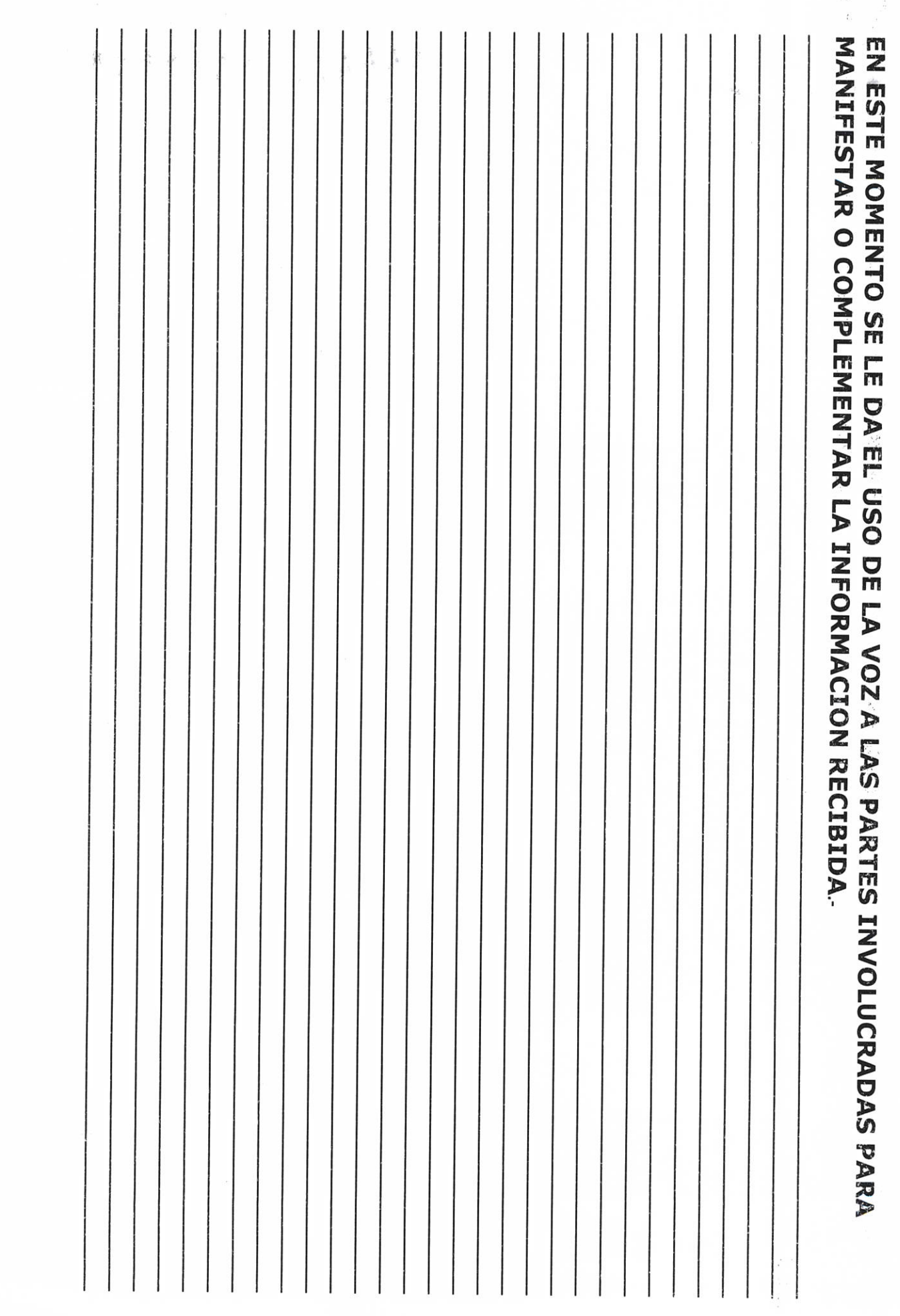

 $\mathcal{A}^{\mathcal{A}}$  and  $\mathcal{A}^{\mathcal{A}}$ 

AUTORIDAD ENTRANTE TESTIGO LIC.JOSE ALFREDØRODRIGUEZ DE ALBA **CONTRALOR MUNICIPAL AUTORIDAD SALIENTE TESTIGO** Jarana

Grande Municipio de Poncitlán Jalisco, acto seguido los servidores públicos designan como testigo a los c.c. Miguel Neverro Villegas  $\mathsf{y}$ identificándose con credencial de elector Maria Linsa **GJÉOŠOT Ó QUỐU ÁN DO LÁN DU LÁN DU LÁN DU LÁN DU LÁN DU LÁN DU LÁN DU LÁN DU LÁN DU LÁN DU LÁN DU LÁN DU LÁN D**<br>HO LÁN DU LÁN DU LÁN DU LÁN DU LÁN DU LÁN DU LÁN DU LÁN DU LÁN DU LÁN DU LÁN DU LÁN DU LÁN DU LÁN DU LÁN DU L número GJĚĎŠOT OD ODČIJÁV DOLOČNÝ ODČICE **Y** quienes manifiestan tener su domicilio en **abša obduává désabulati** y dà sa de doui á hú discribidad l acreditan personalidad con las que comparecen los participantes, se procede a la entrega y recepción de los recursos humanos, materiales y financieros asignados para el ejercicio de sus atribuciones legales, así como de los asuntos de competencia, por lo que para estos efectos se hace entrega de los formatos, anexo y documentación respectiva a la relación que a continuación se describe.

<u>ÜÒØÒÜÒÞÔŒŪK</u> GËUT ÔGSOJÁJOEJVÔWSOEJ GJIĎŠŒKÒÆÖŎÆÒŠÒÔVUÜ

Adjunce

Los servidores públicos.

**Contralor municipal.** 

José Alfredo Rodríguez de alba.

Testigos.

my famed

Miguel Navarro

 $Q$